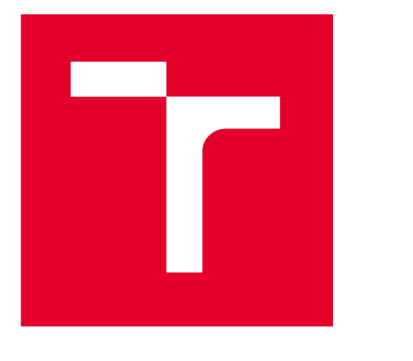

# **VYSOKÉ UCENI TECHNICKE V BRNE**

BRNO UNIVERSITY OF TECHNOLOGY

# **FAKULTA ELEKTROTECHNIKY A KOMUNIKAČNÍCH TECHNOLOGIÍ**

FACULTY OF ELECTRICAL ENGINEERING AND COMMUNICATION

## **ÚSTAV AUTOMATIZACE A MĚŘICÍ TECHNIKY**

DEPARTMENT OF CONTROL AND INSTRUMENTATION

# **ROZŠÍŘENÍ PŘEKLADAČE JAZYKA ASSEMBLER • PODPORU NOVÝCH MIKROPROCESORŮ**

RETARGETING OF THE ASSEMBLER LANGUAGE COMPILER

BAKALÁŘSKÁ PRÁCE BACHELOR'S THESIS

AUTOR PRÁCE Jan Navrátil AUTHOR

**SUPERVISOR** 

VEDOUCÍ PRÁCE Ing. Petr Petyovský, Ph.D.

**BRNO 2022** 

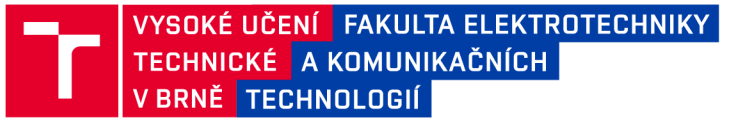

# Bakalářská práce

bakalářský studijní program Automatizační a měřicí technika

Ústav automatizace a měřicí techniky

*Student:* Jan Navrátil *ID:* 221006 *Ročník:* 3 *Akademický rok:* 2021/22

#### NÁZEV TÉMATU:

#### Rozšíření překladače jazyka assembler o podporu nových mikroprocesorů

#### POKYNY PRO VYPRACOVÁNÍ:

Cílem práce je navrhnout a realizovat rozšíření překladače jazyka assembler o podporu dalšího embedded mikroprocesoru:

1. Seznamte se s vlastnostmi a architekturou retargetable překladačů jazyka assembler.

2. Nastudujte problematiku definice nového procesoru pro překladač Fiat Assembler tak, aby umožňoval generování spustitelného kódu pro nový procesor.

3. Popište vhodnou rodinu embedded mikroprocesorů, kterou překladač nepodporuje. Zvolte pro další práci jeden konkrétní mikroprocesor a diskutujte důvody pro jeho volbu. Zvolte pro mikroprocesor referenční překladač a popište jeho základní vlastnosti.

4. Navrhněte a realizujte vlastní definiční část překladače Fiat Assembler pro generování spustitelného kódu pro zvolený mikroprocesor.

5. Zvolte vhodný formát výstupu z backend části překladače tak, aby bylo možné propojit generovaný binární výstup překladu s kódem generovaným z referenčního vývojového prostředí.

6. Důkladně otestujte správnost generovaného spustitelného kódu pro zvolený mikroprocesor.

7. Na zvoleném příkladu ověřte a demonstrujte správnou funkci překladače na reálném HW.

8. Zhodnoťte dosažené výsledky a navrhněte další možná rozšíření.

#### DOPORUČENÁ LITERATURA:

[1] Knuth E. Donald: Umění programování 1 .díl - Základní algoritmy, Computer press 2008, ISBN: 978-80-251- 2025-5.

[2] Dvořák V., Drábek V.: Architektura procesorů, Vutium 1999, ISBN: 80-214-1458-8.

*Termín zadání:* 7.2.2022 *Termín odevzdání:* 23.5.2022

*Vedoucí práce:* Ing. Petr Petyovský, Ph.D.

doc. Ing. Václav Jirsík, CSc.

předseda rady studijního programu

#### **UPOZORNĚNÍ:**

Autor bakalářské práce nesmí při vytváření bakalářské práce porušit autorská práva třetích osob, zejména nesmí zasahovat nedovoleným způsobem do cizích autorských práv osobnostních a musí si být plně vědom následků porušení ustanovení §1 1 a následujících autorského zákona č. 121/2000 Sb., včetně možných trestněprávních důsledků vyplývajících z ustanovení části druhé, hlavy VI. díl 4 Trestního zákoníku č.40/2009 Sb.

Fakulta elektrotechniky a komunikačních technologií, Vysoké učení technické v Brně / Technická 3058/10/616 00 / Brno

# **Abstrakt**

Bakalářská práce se zabývá implementací modifikace pro retargetable překladač jazyka symbolických adres Flat Assembler G, která umožňuje překlad instrukcí pro rodinu mikroprocesorů HCS08. Práce popisuje stávající řešení tvorby překladačů jazyka assembler, existující obecné překladače a jejich odlišnosti od překladače Fiat Assembler G. Dále dokumentuje postup, jak lze pomocí překladače generovat binární výstup ve zvoleném formátu. Poslední část práce se věnuje ověření správnosti implementace a demonstraci na reálném hardware.

# **Klíčová slova**

retargetable assembler, obecný assembler, jazyk symbolických adres, překladač Fiat Assembler, fasmg, HCS08, S-record

# **Abstract**

This bachelor thesis describes a design and implementation of modification of retargetable compiler Flat Assembler G that provides a translation of assembly language for HCS08 microprocessor family. It describes current solutions in the design of assembly language compilers, existing retargetable compilers and their differences from Flat Assembler G. Furthermore, it shows process that can generate binary output in selected format with the compiler. Last part of this thesis is dedicated to testing of the correctness of the implementation and demonstration of the correctness on a real hardware.

# **Keywords**

retargetable assembler, assembler language, Flat Assembler compiler, fasmg, HCS08, S-record

# **Bibliografická citace**

NAVRÁTIL, Jan. Rozšíření překladače jazyka assembler o podporu nových mikroprocesorů. Brno, 2022. Dostupné také z: [https://www.vutbr.cz/studenti/zav](https://www.vutbr.cz/studenti/zav-)prace/detail/142705. Bakalářská práce. Vysoké učení technické v Brně, Fakulta elektrotechniky a komunikačních technologií, Ustav automatizace a měřicí techniky. Vedoucí práce Petr Petyovský.

## Prohlášení autora o původnosti díla

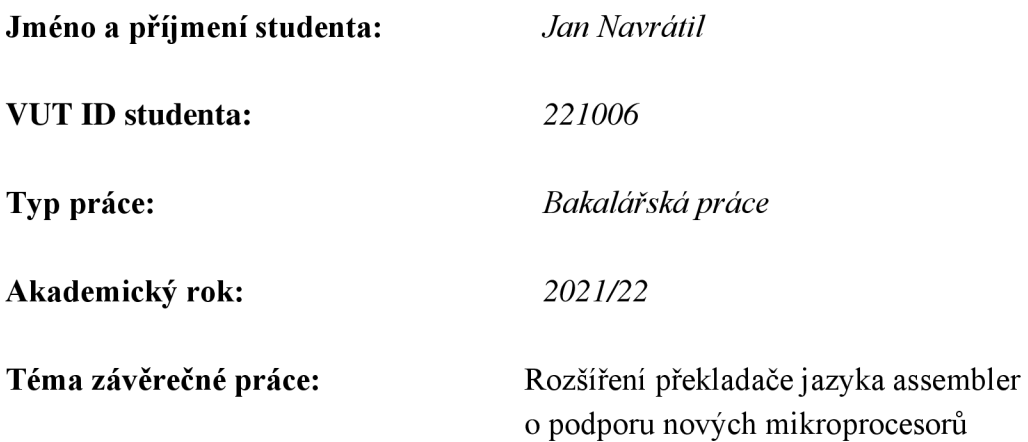

Prohlašuji, že svou závěrečnou práci jsem vypracoval samostatně pod vedením vedoucí/ho závěrečné práce a s použitím odborné literatury a dalších informačních zdrojů, které jsou všechny citovány v práci a uvedeny v seznamu literatury na konci práce.

Jako autor uvedené závěrečné práce dále prohlašuji, že v souvislosti s vytvořením této závěrečné práce jsem neporušil autorská práva třetích osob, zejména jsem nezasáhl nedovoleným způsobem do cizích autorských práv osobnostních a jsem si plně vědom následků porušení ustanovení § 11 a následujících autorského zákona č. 121/2000 Sb., včetně možných trestněprávních důsledků vyplývajících z ustanovení části druhé, hlavy VI. díl 4 Trestního zákoníku č. 40/2009 Sb.

V Brně dne: 23. května 2022

# **Poděkování**

Děkuji vedoucímu bakalářské práce Ing. Petrovi Petyovskému Ph. D. za pedagogickou a odbornou pomoc a další cenné rady při konzultování mé bakalářské práce. Dále bych chtěl poděkovat mé rodině, která se mnou měla trpělivost při psaní této práce.

V Brně dne: 23. května 2022

# **Obsah**

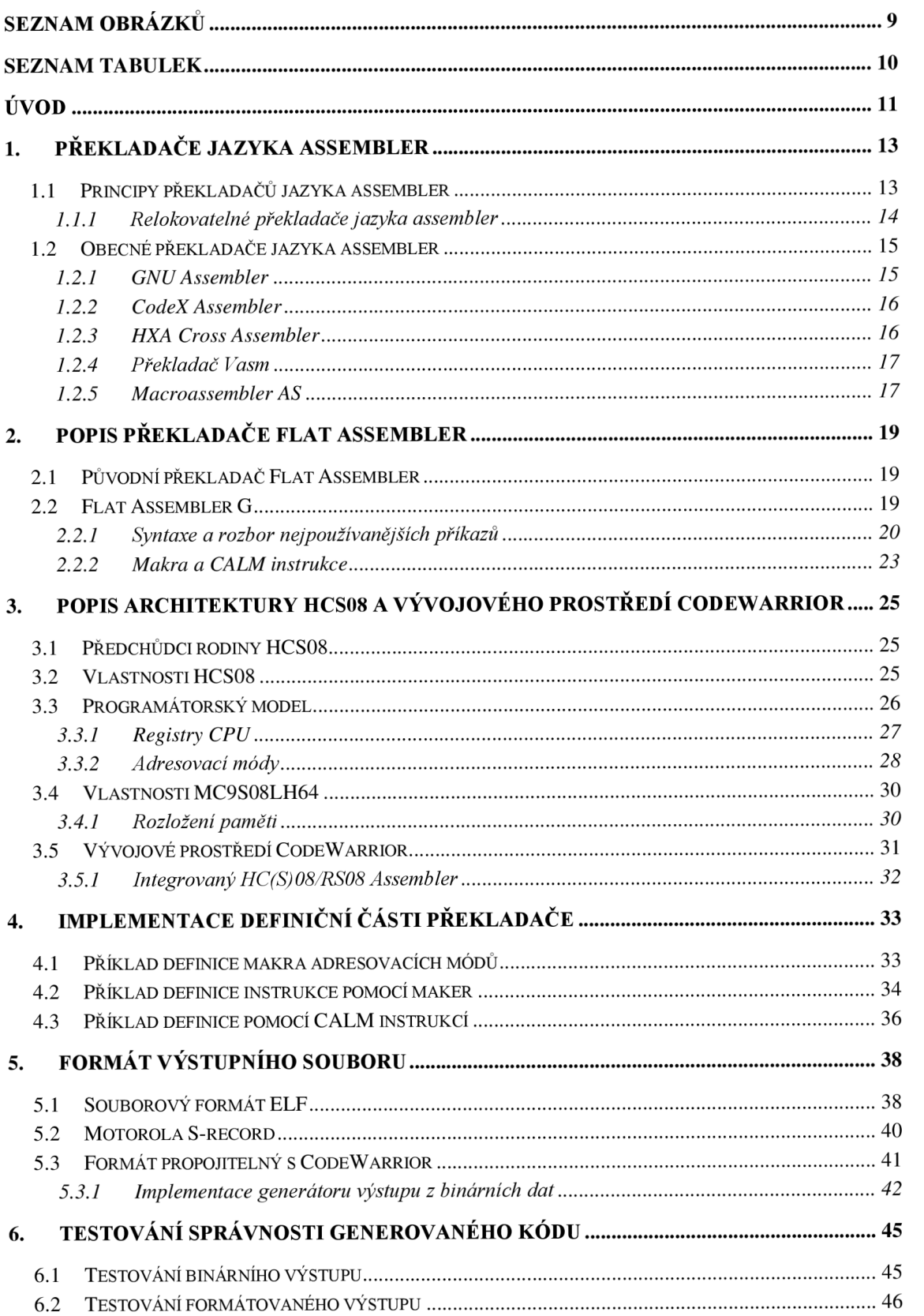

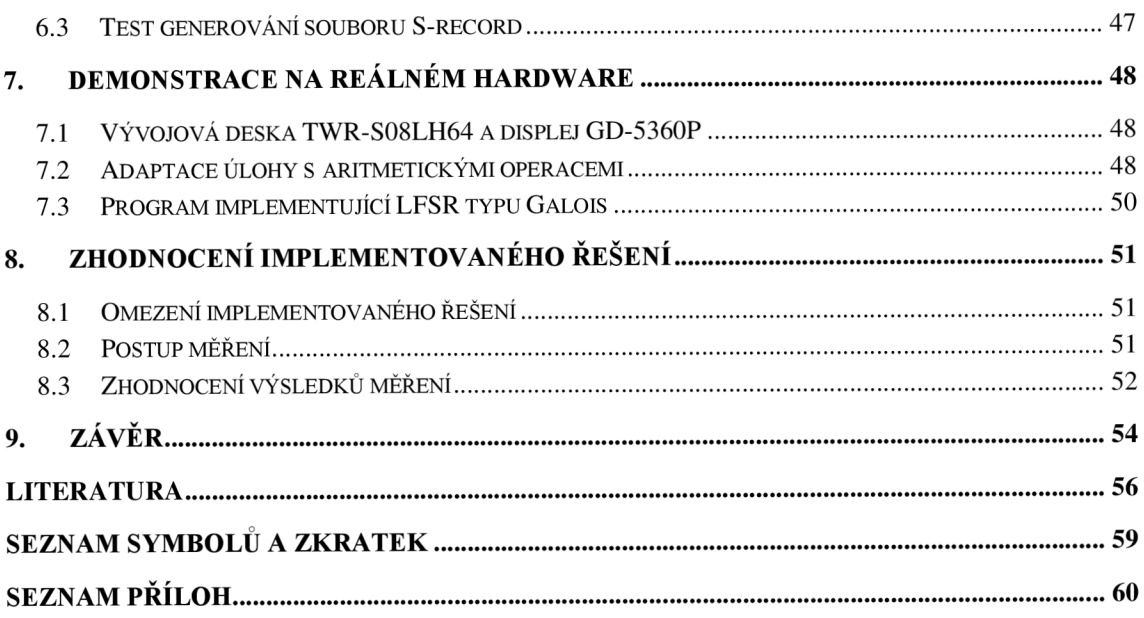

# **SEZNAM OBRÁZKŮ**

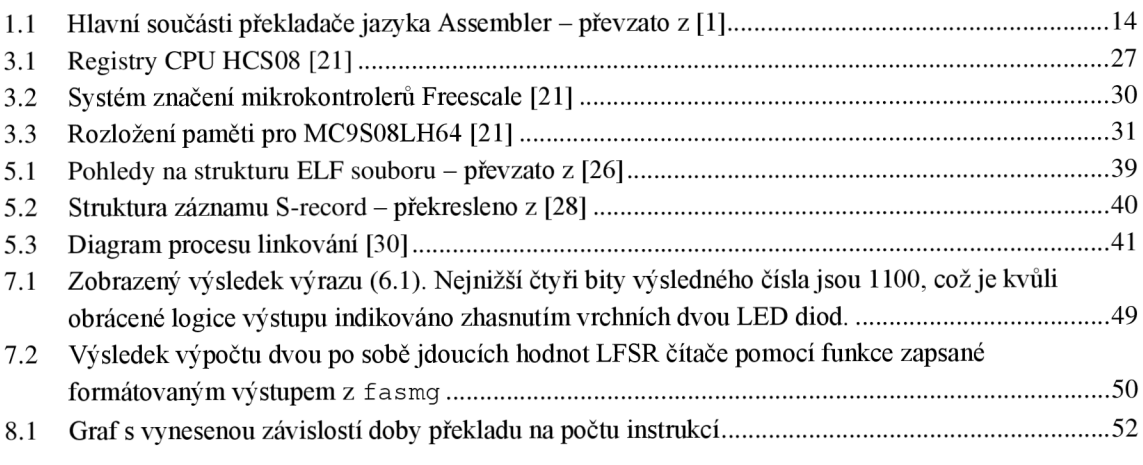

# **SEZNAM TABULEK**

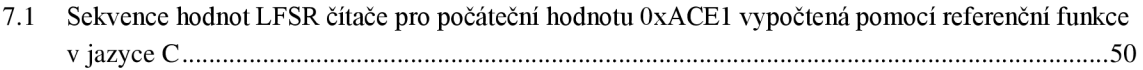

# **ÚVOD**

Jazyk symbolických adres (běžně označovaný jako assembler) se používá při psaní programů přímo ovládajících hardware. Typicky se jedná o ovladače zařízení pro operační systémy. Na tyto programy jsou kladeny požadavky na vysokou efektivitu použitého algoritmu. Dále se jazyk symbolických adres používá při programování v kritických aplikacích, kde nesmí docházet k prodlevám, které by mohly být způsobeny například použitím interpretovaného jazyka, případně kde je potřeba z bezpečnostních důvodů mít absolutní kontrolu nad generovaným programem. V neposlední řadě se také používá k programování hardware, pro který neexistuje překladač nebo interpret vyšších programovacích jazyků, případně jeho tvorba je z důvodu specifičnosti cílového hardware složitá.

Standardní překladač jazyka symbolických adres (zkráceně JSA), je určen pro generování strojových instrukcí specifických pro jednu konkrétní rodinu procesorů. Pojem rodina procesorů, případně architektura, zde obvykle označuje soubor pravidel a návrhových řešení (v práci především instrukční sada) společných pro určité procesory. Při vytvoření nové rodiny procesorů je nutné pokaždé vytvořit nový jazyk symbolických adres, přičemž zvolená syntaxe, především pak pseudoinstrukcí, jejichž používání umožňuje efektivnější psaní kódu, je čistě na autorovi a není tudíž jednotná. Zároveň spolu s jazykem je potřeba vytvořit celý překladač. Z tohoto důvodu vznikají tzv. obecné (anglicky retargetable) překladače jazyka assembler, které umožňují používat stejnou syntaxi direktiv ke generování strojového kódu pro různé rodiny procesorů. Navíc jsou navržené jako modulární, takže pro jejich přenos na novou architekturu je potřeba změnit jen architektonicky specifickou část, a nikoliv znovu vytvářet celý překladač.

Tato práce se zabývá právě obecnými překladači jazyka assembler, které umožňují programátorům si snadněji vytvořit překladač pro vlastní architekturu. Mým cílem je srovnat stávající obecné překladače. Dále je mým cílem zdokumentovat na jednom konkrétním obecném překladači proces tvorby rozšíření umožňujícího překlad pro rodinu procesorů, která nebyla dosud pro něj implementována. Nakonec je potřeba otestovat správnost generovaného strojového kódu, a to i na skutečném mikroprocesoru, a porovnat implementované řešení s konvenčním překladačem jazyka assembler.

#### **Práce je členěna do osmi částí takto:**

- 1. V první kapitole jsou rozebrány některé současné obecné překladače jazyka assembler, jejich vlastnosti a vzájemné odlišnosti.
- 2. Ve druhé kapitole je popsán obecný překladač Fiat Assembler G a základy jeho jazyka, který bude dále v práci použit.
- 3. Třetí kapitola se zabývá popisem rodiny mikroprocesorů, pro kterou bude rozšíření implementováno.
- 4. Ve čtvrté kapitole jsou rozebrány dva přístupy, jak lze definiční část pro překladač Fiat Assembler G implementovat.
- 5. V páté kapitole je proveden rozbor možných výstupních formátů, kterými lze binární výstup z překladače propojit s kódem z referenčního vývojového prostředí. Poté je zde popsán způsob, jak vytvořit generátor zvoleného formátu pro překladač Fiat Assembler G.
- 6. V šesté kapitole je popsána metodika ověření správnosti překladu do binární i formátované podoby.
- 7. V sedmé kapitole je popsána demonstrační úloha pro reálný hardware.
- 8. Osmá kapitola se věnuje testování rychlosti překladu a zhodnocení nedostatků implementovaného řešení.

## **1. PŘEKLADAČE JAZYKA ASSEMBLER**

V této kapitole jsou rozebrány hlavní principy fungování překladačů jazyka assembler. Dále jsou zde představeny vlastnosti a architektura některých současných obecných překladačů.

## **1.1 Principy překladačů jazyka assembler**

Podle knihy Assemblers and Loaders [1] se překladač jazyka assembler dá definovat jako nástroj překládající strojově orientovaný jazyk do strojového jazyka. Tímto se odlišuje od kompilátorů, které jsou určeny k překladu strojově nezávislých vyšších programovacích jazyků orientovaných na řešení problémů do strojového jazyka.

Překladače jazyka assembler ve svých počátcích dokázaly překládat pouze mnemotechnické zkratky neboli operační znaky a adresy do strojového kódu. Překlad probíhal pomocí tabulky s definovanými operačními znaky a mnemotechnickými zkratkami a povolenými typy operandů. Oproti přímému programování ve strojovém kódů tak odpadla nutnost pamatovat si kódy instrukcí. Bylo však potřeba si pamatovat paměťové adresy, se kterými program pracoval, což kladlo velké nároky na programátora a zvyšovalo pravděpodobnost vzniku chyb. To pak vedlo k velké časové náročnosti celé práce.

Tento problém byl vyřešen zavedením návěští, které umožňují dané paměťové místo označit textově. Pro implementaci návěští se začal používat čítač umístění (angl. Location Counter), který každému přeloženému řádku přiřazuje unikátní číslo. Takto pak lze danému řádku instrukce přiřadit textové návěští, jehož název a umístění v kódu se při překladu udržuje v záznamu zvaném tabulka symbolů.

Existuje pak více způsobů, jakými je ošetřeno použití návěští v instrukci předcházející jeho pozdější definici dále v kódu. Ve své práci uvádím dva z nich:

- Prvním způsobem je projít zdrojový kód a pouze identifikovat všechna návěští, zkontrolovat, zda nedošlo k vícenásobné definici a až v momentě, kdy jsou návěštím přiřazeny adresy, kód přeložit. Jelikož je nutno zdrojový kód procházet dvakrát, označují se takové překladače jazyka assembler jako dvouprůchodové.
- Dalším přístupem je při jednom průchodu částečně překládat instrukce, u kterých není předem známa adresa návěští a udržovat jejich místo pomocí lineárního seznamu ukazatelů v kódu. K dokončení překladu takových instrukcí dochází až v momentě, kdy dojde k definici návěští. Takový překladač jazyka assembler se označuje jako jednoprůchodový. Způsob implementace tabulky symbolů je jedním z důležitých faktorů rychlosti překladu. [1]

Následně se vývoji překladačů začaly objevovat direktivy (v některých terminologiích také nazývány pseudoinstrukce), které umožňují měnit tok generování výsledného kódu. Mezi nejdůležitější direktivy se řadí definování symbolů, podmíněný

překlad a definování maker. Překladače pracující s direktivami jsou složitější na vytvoření, kde špatná vnitřní implementace může způsobit ve výsledném překladu neočekávané chování. Jejich přínosem je však daleko efektivnější zápis kódu programátorem.

V neposlední řadě umí moderní překladače společně s linkovacími programy (angl. linkers) optimalizaci strojového kódu, což umožňuje generovat programy s posloupností instrukcí odlišnou od programátorova zápisu. Programy pak provádí stejnou funkci a využívají méně cyklů procesoru nebo paměti. Výhodou těchto překladačů je možnost generování účinnějších programů na daném procesoru bez nutnosti přepisovat zdrojový kód. Umožňují také "tolerovat" zápis, který může být pro programátora čitelnější, ale nemá přímou podobu v instrukcích strojového kódu. Nevýhodou těchto překladačů je, že programátor vkládá důvěru v autora překladače, že navrhl překladač tak, aby výsledná optimalizace opravdu neovlivnila chování programu.

#### **1.1.1 Relokovatelné překladače jazyka assembler**

Mezi další vlastnosti překladačů jazyka assembler patří schopnost relokace kódu. Výstupem relokovatelného překladače může být objektový soubor obsahující určitou reprezentaci přeloženého kódu spolu s dalšími metadaty, který je pak přeložen do spustitelného programu pomocí linkovacího programu. Tím vzniká řešení umožňující vytvořit program z více objektových souborů, jejichž původní zdrojové soubory mohly být napsány v různých jazycích. Vzniklé řešení se například využívá, pokud program píšeme ve vyšším programovacím jazyce, ale některou jeho součást potřebujeme napsat v JSA. Důvodem k takovému postupu může být například nevhodná optimalizace překladu ve vyšším programovacím jazyce.

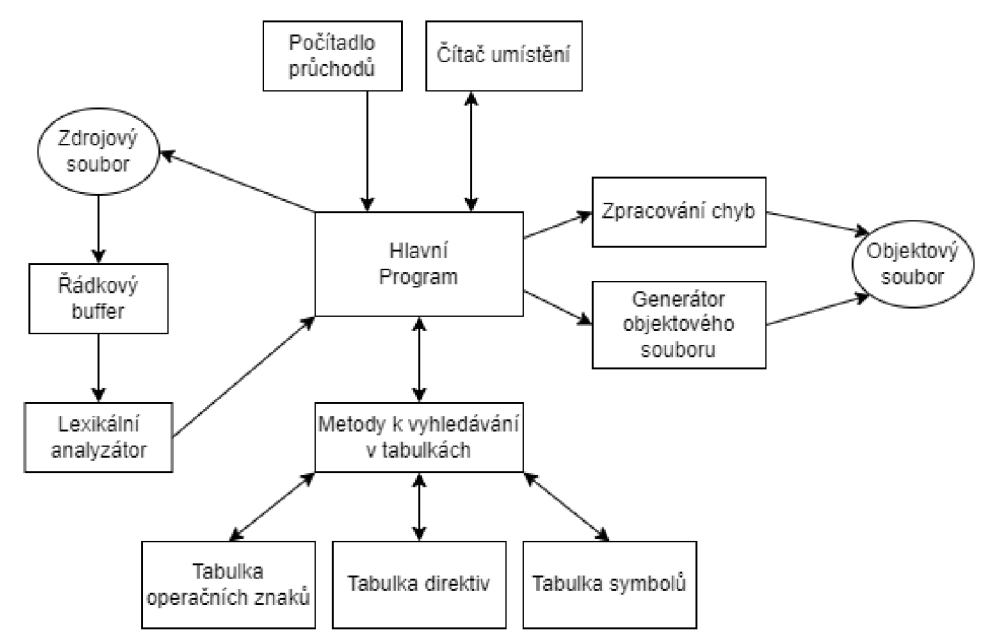

Obrázek 1.1 Hlavní součásti překladače jazyka Assembler - převzato z [1]

Spustitelný soubor v konkrétním formátu je do paměti nahrán kompatibilním zavaděčem (angl. loader). Absolutní zavaděč pracuje s absolutním objektovým souborem. Jeho účelem je pouze korektně nahrát program do paměti a neprovádí v kódu žádné významné změny. Programátor tak musí brát v zřetel, že všechna paměťová místa, se kterými program pracuje, odpovídají skutečným paměťovým místům. Relokovatelný zavaděč umožňuje nahrát program od určité pozice v neobsazené paměti a zajišťuje přepočet všech adres v kódu tak, aby byly vztaženy k této pozici. [1] [2]

Zde je uveden principiální příklad fungování relokovatelného překladače. Pokud je například ve zdrojovém souboru instrukce pracující s adresovým místem 42 a relokovatelný zavaděč po překladu začne načítat program do paměti na adrese 100, bude instrukce nahraná v paměti počítače ve skutečnosti pracovat s adresovým místem 142.

## **1.2 Obecné překladače jazyka assembler**

Jako obecné překladače jazyka assembler se označují takové překladače JSA, u nichž lze snadno změnit část, která zajišťuje překlad operačních znaků. Tuto část označuji ve zbytku práce jako definiční část. Samotná definice instrukční sady procesoru je v následujících příkladech konkrétních nástrojů implementována různě.

#### **1.2.1 GNU Assembler**

GNU assembler (také gas nebo jen as) je součásti kolekce nástrojů GNU Binutils operujících s binárními soubory. Jeho hlavní použití je pro překlad výstupu z kompilátorů z kolekce gcc (GNU Compiler Collection) sloužících k překladu vyšších programovacích jazyků. Ve skutečnosti je gas spíše kolekce různých překladačů jazyka assembler, jejichž syntaxe nemusí být vždy stejná.

Samotné jádro gas je architektonicky nezávislé a zpracovává výrazy a direktivy společné pro všechny architektury. Zpracovávání instrukcí a některých specifických direktiv umožňuje architektonicky specifická část, která je vytvářena z knihovny operačních kódů, kterou je při přenosu na novou architekturu potřeba vytvořit. Tato knihovna je tvořena soubory mycpu-dis.c a mycpu-opc.c. První umožňuje implementovat zpětný překlad instrukcí, druhá obsahuje datovou strukturu popisující syntaxi konkrétního jazyka assembler a informace o instrukcích. [3]

Další architektonicky specifická část, se kterou gas operuje je knihovna BFD (angl Binary File Description Library), která poskytuje funkce pro manipulaci s objektovými soubory různých formátů (z historického hlediska také zvaných binary file formats). Kvůli své obsáhlosti je náročná na pochopení a následné používání. V článku [4] je popsáno její automatické generování na základě modelu aplikačního binárního rozhraní (angl. Application Binary Interface - ABI), což je model rozhraní umožňující vzájemnou

kompatibilitu součástí programů na úrovni strojového kódu. Tato knihovna je využívána i dalšími nástroji GNU Binutils.

Návod, jak GNU Binutils přenést na novou architekturu, je možné nalézt v [5].

Nevýhodou překladače GNU Assembler je tedy náročnost na znalosti práce s knihovnou BFD. Na druhou stranu je GNU assembler velmi používaný nástroj s širokou komunitou. Co se týče přenosu na nové architektury, existují již zdokumentované nástroje, které umožňují potřebné části generovat automaticky, například pomocí jazyků popisujících architekturu (angl. Architecture Description Language - ADL) . [6]

#### **1**.2.2 **CodeX Assembler**

CodeX Assembler (původně  $XASM -$  extensible assembler) byl již skutečně obecný překladač jazyka assembler, který vznikl při vytváření překladače pro mikroarchitekturu SHAP, která operuje s neobvyklou 9bitovou šířkou bajtu. Pokus o adaptování překladače GNU assembler na tuto architekturu selhal, a tak byl vytvořen nový způsob popisu architektury pomocí definování mapy operačních kódů (Opcode maps).

CodeX Assembler je schopen tyto mapy přeložit a používat bez toho, aby se sám musel modifikovat.

V mapách je kromě mnemotechnických zkratek a operačních kódů zapsána specifikace sady registrů, paměťových segmentů, názvy paměťových operandů a adresovacích módů, které platforma používá. Funkcionalitou šetřící čas při rozšiřování tohoto překladače o novou platformu je možnost dědění. Sada instrukcí pro nový procesor z již adaptované rodiny procesorů spolu se všemi jejími rodiči sdílí určitou základní architekturu reprezentovanou kolekcí tříd v jazyce Java, které zajišťují správné zpracování programu v jazyce symbolických adres. Pokud tato základní architektura již existuje, jediné, co je pro definici nového procesoru potřeba, je nová mapa operačních kódů. V případě, že základní architektura nevyhovuje pro daný procesor, je nutné ji nejdříve vytvořit a poté pro ni vytvořit novou mapu.

Výše uvedený přístup umožňuje snadnou definici procesorů s podobnou architekturou. Na druhou stranu tento překladač neomezují konkrétní implementace map, které nemohou být stejné pro příliš rozdílné architektury. [7]

Poslední verze tohoto překladače byla ovšem vydaná v roce 2003 a není od této doby podporována. Pod původním jménem lze v dnešní době nalézt překladač jazyka assembler pro procesor MOS Technology 6502. Navíc definice nové instrukční sady je v porovnání s řešením, které poskytuje překladač Fiat Assembler G v kapitole 2.2, pro návrh od základu zbytečně složitá.

#### 1.2.3 **HXA Cross Assembler**

HXA Cross Assembler (také zvaný Hobby Cross Assembler) je soubor volných překladačů jazyka assembler vyvíjený v programovacím jazyku Thompson AWK v letech 2004 až 2013. Každá varianta HXA je určena k použití pro danou rodinu

procesorů. Existuje tak HXA pro rodinu procesorů MOS Technology 6502 a jedna určena pro testovací použití. Obě pomocí direktiv umožňují vytvářet výstup do tří formátů, a to do čistého binárního souboru, objektového souboru Intel HEX a záznamů S-record od společnosti Motorola. [8]

Jednotlivé instrukční sady procesoru jsou implementovány pomocí maker, která se pak musí zahrnout do zdrojového souboru. V současnosti jsou napsány instrukční sady pro pět procesorů z rodiny MOS Technology 6502, mikroprocesory Intel 8080/8085 a Zilog Z80.

I když je HXA Cross Assembler v současnosti stále udržovaný, nenalezl jsem žádný zdokumentovaný program, který by tento překladač používal.

#### **1.2.4 Překladač Vasm**

Vasm je volný, přenositelný obecný překladač jazyka assembler vyvíjený od roku 2002. Ve skutečnosti se jedná o kolekci modulů, které si uživatel vybere při kompilaci své varianty vasm pomocí souboru Makefile. Lze tak zvolit instrukční sadu požadované cílové architektury, ale i preferovanou syntaxi jazyka assembler, ve které bude program psán. V závislosti na zvoleném modulu syntaxe podporuje vasm různé množství direktiv jako jsou makra a opakované a podmíněné překlady. Rovněž je překladač schopen provádět optimalizace.

Ve verzi z července roku 2021 lze vasm sestavit pro celkem 15 různých rodin cílových procesorů. Jsou podporované 4 různé syntaxe jazyka assembler a 15 různých typů výstupních souborů. Je nutno ovšem poznamenat, že ne všechny tyto kombinace modulů a výstupních souborů je možné sestavit. Soubory Makefile jsou dodávané ve variantách pro nejrůznější i pro dnes již zastaralé operační systémy. [9]

I když projekt vasm podporuje velké množství procesorů, nejedná se o obecný assembler, jakým je například Fiat Assembler G popsaný v kapitole 2.2. Jednotlivé moduly, se kterými pracuje, jsou programované v jazyce C a nikoliv v samotném jazyku assembler. Definice nového procesoru by i v porovnání s překladačem Fiat Assembler G byla náročnější.

#### **1.2.5 Macroassembler AS**

Macroassembler AS (nezaměňovat s Microsoft Macro Assembler) je přenositelný obecný víceprůchodový překladač jazyka assembler podporující syntaxi pro přibližně 200 různých procesorů. Byl zveřejněn Alfredem Arnoldem v roce 1992, který ho používal jako vlastnoručně napsaný assembler pro mikroprocesor Motorola 68000 a potřeboval ho rozšířit o instrukce mikroprocesoru 68020. [10] Současné verze jsou napsané v jazyce C a jejich zdrojové kódy jsou volně přístupné.

Tento překladač jazyka assembler umožňuje psát zdrojový kód pro různé procesory v jednom souboru. Mezi různými sadami instrukcí se přepíná pomocí příkazu CPU následovaným literátem identifikující daný procesor. Překladem zdrojového souboru pomocí programu asw. exe vznikne soubor kódu s příponou . p, který je specifický pro tento překladač a používá svou vlastní strukturu uspořádání dat. Tyto soubory lze pak převést do binárního formátu pomocí programu p2bin. exe. Macroassembler AS dále také obsahuje program p2hex. exe, který umožňuje soubor kódu převést do 9 různých souborových formátů, mezi kterými je například IntelHEX, Morola S-record, případně i pole dat pro zdrojový kód v jazyce C. Překladač neumí vytvářet kód určený k linkování.

I když Macroassembler AS má funkcionality obecného překladače jazyka assembler, nová instrukční sada se definuje úpravou zdrojového kódu. Postup popisující, které části zdrojového kódu je potřeba pro rozšíření překladače o nový procesor upravit je uveden v manuálu k Macroassembler AS v kapitole I.8. [11]

## **2. POPIS PŘEKLADAČE FLAT ASSEMBLER**

V této kapitole je prezentována historie překladače Fiat Assembler. Dále je zde představen na něj navazující obecný překladač Flat Assembler G (zkráceně fasmq), který je v rámci této práce použit, principy jeho fungování, používaná syntaxe a jeho typy maker umožňující definici nového procesoru.

## **2.1 Původní překladač Fiat Assembler**

Fiat Assembler (občas nazývaný fiat assembler 1) je volný a otevřený víceprůchodový assembler pro architekturu x86, vytvořený Tomaszem Grysztarem. V současnosti je sám napsán v jazyce Fiat Assembler a zkompilované verze existují pro operační systémy Windows, DOS a Linux.

Vyznačuje se vysokou rychlostí kompilace. Z jednoho zdrojového souboru dokáže sestavit výstupní soubor bez fáze linkování. Při dostatečném počtu průchodů je schopen optimalizovat velikost výstupního souboru, který může být ve formátu binárního souboru, objektového souboru formátu ELF (Executable and Linkable Format), COFF (Common Object File Format) nebo spustitelného souboru ve formátu MZ, ELF nebo PE (Portable Executable). [12]

Jednou z dalších klíčových vlastností fasm je zásada generování stejného výstupu pro stejný zdrojový kód nezávisle na platformě. Samotný překladač operuje při spuštění z příkazové řádky s minimem přepínačů. Formát výstupního souboru je určen direktivami ve zdrojovém kódu, což zabezpečuje snadnější přenositelnost kódu při překladu na různých operačních systémech.

Vývoj Fiat Assembleru započal v roce 1998 a první verze byla publikována v roce 2000. Vznikl jako volná alternativa Turbo Assembleru od firmy Borland, od kterého převzal většinu syntaxe. Byl uzpůsoben pro programování operačních systémů. Proto se chování pseudoinstrukce ORG odlišuje od Turbo Assembleru tím, že specifikuje číslo řádku následných instrukcí, ale nezmění jejich fyzické umístění ve výstupním souboru a je tak na programátorově zodpovědnosti, že program bude nahrán na specifické místo v paměti, ve které bude pracovat správně. Jelikož je kód takto psán pro ploché rozložení paměti (Model, kdy procesor může přímo adresovat veškerou dostupnou paměť.), byl tento assembler pojmenován fiat (angl. plochý). [13]

## **2.2 Fiat Assembler G**

Písmeno g v názvu Fiat Assembler G znamená označení obecného překladače jazyka assembler (anglicky general). [14] Vývoj překladače f asmg započal v roce 2014. V současnosti je dostupný pro operační systémy Windows, Linux a macOS. Je možné ho zkompilovat ze zdrojových souborů pomocí původního překladače fasm, ale i přes současný fasmg (Toto se anglicky nazývá self-hosted compiling). Základní principy a syntaxe byly převzaty z původního překladače fasm.

Jeho hlavní vlastností je, že sám o sobě neumí překládat instrukce pro žádný procesor. Ovšem díky možnostem pokročilejšího definování maker, ve srovnání s původním f asm, je možné požadovanou instrukční sadu pomocí nich snadněji implementovat. [15]

#### **2.2.1 Syntaxe a rozbor nejpoužívanějších příkazů**

V této kapitole rozebereme nej základnější principy syntaxe f asmg a příkazů, které budou použity při definici nového procesoru. Některé zde uvedené příklady byly převzaty z [16]. Jedná se o kompletní manuál k programování ve fasmq.

Každý příkaz se vyskytuje na jednom řádku. Pro zlepšení čitelnosti zápisu lze příkaz rozepsat na více řádků, pokud je každý řádek zakončen symbolem zpětného lomítka \. Veškerý text, který se na řádku nachází za znakem středníku je považován za komentář a nemá vliv na překlad. Text zdrojového kódu lze rozdělit na jednotlivé symboly. Speciální znaky  $+\times$   $\lt$  () []{}:?!, .  $\<$   $\#$  \ - sami o sobě reprezentují symboly. Ostatní souvislé sekvence znaků neoddělené bílými znaky (například mezerou) jsou považovány za jeden symbol, který může reprezentovat identifikátor (někdy také nazýván název), číslo nebo vyhrazené slovo jazyka. Vyhrazená slova zarhnují operátory nebo klíčová slova, kterými je příkaz pojmenován. Pokud je sekvence znaků zobou stran ohraničena uvozovkami, jedná se o řetězec, který může obsahovat i bílé znaky.

Symbol se stává číslem v momentě, kdy začíná jakoukoliv desítkovou číslicí nebo začíná znakem \$ a za ním následuje jakákoliv hexadecimální číslice. S čísly lze provádět příslušné matematické nebo binární operace pomocí příslušných operátoru  $(+, * , / ,$  $\leq$ , bswap, xor a další). Zápis je možný v decimální, hexadecimální, binární i oktálové soustavě, která se explicitně specifikuje napsáním písmene d, h, b nebo o bezprostředně za číslo.

Pakliže symbol není číslem ani vyhrazeným slovem jazyka, stává se identifikátorem a může mu být přiřazena hodnota pomocí operátoru =. Dalším způsobem, jak může identifikátor nabýt hodnoty je, pokud se stane návěštím, které se vytváří umístěním identifikátoru na začátek řádku společně s dvojtečkou na jeho konci. Za dvojtečkou pak může následovat příkaz, jenž přítomnost tohoto návěští nijak neovlivňuje.

Navesti: deset = 0Ah ; Komentář: Identifikátor deset má hodnotu 10 v hexadecimální soustavě. Navesti má hodnotu čítače lokace na daném řádku.

Každý identifikátor má svůj vlastní jmenný prostor obsahující potomky, které můžeme definovat přidáním tečky a názvu potomka. Alternativou je použití příkazu namespace následovaným názvem identifikátoru. Kjednotlivým potomkům lze v následném bloku příkazů přistupovat bez použití tečky až po konec bloku ukončeným příkazem end namespace. Pokud se v bloku příkazů mezi namespace a end

namespace vyskytuje identifikátor, který není součástí aktuálního jmenného prostoru, prohledávají se rodičovské. Výjimkou jsou identifikátory, které jsou v takovém jmenném prostoru definovány, a mají stejný identifikátor jako jejich rodič.

```
q \text{label} = 0requonal = 1namespace regional<br>regional = 2
            regiona l2 ; regional.regiona l = 2 
            x = global ; regional.x = 0\mathtt{regional.x} = regional \quad; regional.regional.x = 2
             global. x = globa l ; global. x = 0 
   end namespace
```
Jediný způsob, jakým fasmg zapisuje do výstupního souboru, je pomocí generování sekvencí bajtů. Lze generovat i hodnoty s větší šířkou pomocí odpovídajících příkazů. Například pomocí příkazu dw lze generovat 2 bajty v pořadí little-endian. Případně lze generovat více bajtů za sebou pomocí příkazu db následovanou jednotlivými hodnotami oddělenými čárkami. Každý vygenerovaný bajt inkrementuje čítač umístění, který je takto roven počtu vygenerovaných bajtů od začátku souboru.

db 13,10 ;Generuje 2 bajty s hodnotami 0x0D a 0x0A

Pomocí příkazu org následovaným číslem adresy lze změnit hodnotu čítače umístění, čímž lze například ovlivnit hodnoty následně definovaných návěští. Samotná generovaná data se ovšem stále zapisují na první volné místo ve výstupním souboru. Samostatně stojící symbol \$\$ má pak hodnotu argumentu poslední vykonané instrukce org, neboli nabývá hodnoty současné báze adresovacího prostoru. Samostatně stojící symbol \$ nabývá hodnoty ekvivalentní návěští, které by bylo definované na stejném místě.

```
org 2000h 
db 'Zdravim!' 
siz e = $ - $$ ; siz e = 8
```
Příkaz equ umožňuje předcházejícímu identifikátoru okamžitě přiřadit následující symbolický výraz složený z více symbolů. Může být i prázdný.

Pokud nechceme obsah symbolického výrazu vyhodnocovat v době jeho definice, použijeme příkaz define následovaný identifikátorem a výrazem, který má reprezentovat.

```
a equ 0* 
x equ -a 
define y -a 
a equ 1*db x 2 <br>
db y 2 <br>
j db -0*2<br>
j db -1*2a \cdot db -1*2
```
Použití operátoru ? bezprostředně za identifikátorem při jeho definici umožňuje takto definovat identifikátor ve variantách nerozlišující velikost písma. Dále lze identifikátor také nadefinovat z již existujících symbolů, které lze spojovat pomocí operátoru #.

Tok překladu se dá větvit pomocí příkazů if, else if a else. Větvení musí být ukončeno instrukcí end if. If je zpravidla následován logickým výrazem, jehož výsledná hodnota určí, zda se následný blok příkazů provede. Logický výraz je pravdivý, pokud má nenulovou hodnotu. Často se logický výraz utváří pomocí logických operátorů porovnávání rovná se =, nerovná se <>, větší >, menší <, větší než >= a menší než <=.

Opakující se blok příkazů je možno uzavřít mezi příkazy repeat a end repeat. Za příkazem repeat je výraz definující kolikrát se daný blok má opakovat. Samotný výraz % uvnitř takového bloku má pak hodnotu rovnu aktuálnímu počtu opakování s počáteční hodnotou rovnou 1. Podobně lze opakovat blok příkazů mezi příkazy while a end while, kde za příkazem while je logický výraz, který je každé opakování testován. Blok se opakuje do doby, dokud není výraz nepravdivý.

```
a = 7while a > 4a = a - 2end while 
db a ;db 3 
repeat 8 
     db % 
end repeat ; vygeneruje 8 bajtů s hodnotami od 1 do 8
```
Příkaz iterate se synonymem irp umožňuje opakovat blok příkazů po end iterate. Po příkazu iterate následuje první parametr určující identifikátor použitý uvnitř bloku a následuje různě dlouhý výčet symbolů, kterých bude daný identifikátor při jednom opakování nabývat. Počet opakování je dán počtem symbolů.

```
irp value, 1,2,3
  db value 
end irp j Vygeneruje bajty s hodnotami 1,2 a 3.
```
Lze také definovat více identifikátorů v jednom opakování současně, pokud jsou oddělené čárkami a uzavřeny do špičatých závorek a následuje je odpovídající počet parametrů.

```
iterate <name, value>, a, 1, b, 2, c, 3name = value<br>end iterate
                   ;Provede příkazy a = 1, b = 2, c = 3
```
Příkaz match umožňuje porovnávat dvě sekvence znaků se speciálními znaky kromě čárky, otazníku a symbolu rovná se, které mají pro tento příkaz zvláštní význam. Druhým

parametrem je sekvence obsahující jakýkoliv text a taje porovnána se sekvencí v prvním parametru, přičemž pokud speciální znaky jeden po druhém v obou parametrech odpovídají, jsou symboly v prvním parametru vytvořeny podle druhé sekvence a provede se následující blok příkazů ukončený příkazem end match. V opačném případě je celý blok přeskočen, nebo se vykonává blok příkazů za příkazem else .

```
define a ##042h 
match ##value, a
     db value ; V případě shody se vygeneruje bajt s hodnotou 42
else 
     db 00h ;V případě neshody se vygeneruje bajt s hodnotou 0
end match
```
Použití znaku = v sekvenci v prvním parametru umožňuje porovnávat doslovně bezprostředně následující znak. Lze tak porovnávat jak běžně znaky, tak znaky ? ,  $a =$ .

Obdobně jako match funguje příkaz rawmatch se synonymem rmatch, který porovnává první argument čistě s textem ve druhém argumentu bez jeho vyhodnocování.

Příkaz display a err umožňují vypisovat při překladu znaky na standardní výstup. Pokud však překladač zpracuje instrukci err , překlad programu se nedokončí.

Příkaz include následovaný řetězcem s názvem souboru umožňuje na současném řádku zpracovat zdrojový kód z jinačího souboru. Syntaxe cesty k souboru závisí na použitém operačním systému.

#### **2.2.2** Makra a CALM instrukce

Příkaz macro s nejméně jedním argumentem umožňuje definovat nové příkazy, jejichž tělo ukončené příkazem end macro se při pozdějším zavolání v textu rozvine. První parametr v definici makra (někdy také nazývaného makroinstrukcí) je identifikátor makra, pod kterým se bude později v kódu volat. Ostatní parametry jsou identifikátory, se kterými makroinstrukce pracuje a přes které jsou ji předávány výrazy při jejím volání. Identifikátoru lze nastavit výchozí hodnotu, která se má za něj dosadit pomocí znaku : následovaným výrazem. Tohoto se využije v případě, kdy dojde k volání makra bez uvedení parametrů, se kterými má pracovat. Další způsob je označit při definici makra parametr jako povinný pomocí znaku \*, kdy volání takové makroinstrukce bez uvedení parametru vyvolá chybu. Uvnitř bloku makra lze pomocí klíčového slova local vytvářet symboly unikátní pro každou instanci volání makra.

Ve srovnání s původním překladačem Fiat Assembler existují nově tzv. CAL M instrukce (angl. Compiled Assembly-like Macro), které jsou navrženy pro definici používané instrukční sady. Nevýhodou klasických maker je, že při překladu pro každou instanci volání makra alokují nový jmenný prostor obsahující lokální symboly, což je činí pomalejšími a náročnějšími na používanou paměť, což se obzvláště projeví s počtem volaných makroinstrukcí v kódu.

CALM instrukce naopak sdílejí své symboly a proměnné napříč všemi svými volanými instancemi a jsou zkompilované již při definici, a to do virtuálního prostoru, který se nezapisuje do výstupního souboru. Kvůli optimalizaci pro rychlost kompilace nepoužívají strukturované příkazy (cykly, větvení) nýbrž skoky. Tímto se podobají spíše samotnému programování v JSA, a odtud získaly i své jméno. [17]

Nevýhodou CALM instrukcí je, že uvnitř svého bloku umožňují používat jen příkazy k tomu uzpůsobené, které se mimo blok CALM instrukce nepoužívají. Rovněž využívají rozdílné programovací paradigma. Výhodou jejich použití je zrychlení a zmenšení paměťové náročnosti překladu.

Následuje srovnání zápisu makra a CALM instrukce:

macro octet value\* ;Parameter s hvězdičkou je povinný. db value ;Zapíše do výstupního souboru 2 bajty s hodnotou value. **end macro**  octet 042h; Při překladu vytváří nový jmenný prostor se symbolem value. octet 023h ;Vytváří další jmenný prostor se symbolem value. octet ;Vyvolá chybu kvůli chybějícím argumentům.

Příklad zápisu CALM instrukce se stejnou funkcí je v následujícím textu:

```
calminstruction octet value*
     arrange value, = db value ; Přiřadí text do symbolu value
     assemble value ;Assemble provede přikaž uložený v symbolu value . 
end calminstruction 
octet 042h; Při překladu vytváří nový jmenný prostor se symbolem value.
octet 023h;Změní hodnotu již existujícího symbolu value a zpracuje ji.
```
Příkaz arrange provádí okamžité přiřazení textu do identifikátoru podobně jako příkaz equ. Jako první argument má identifikátor, do kterého bude přiřazen text z druhého argumentu. Symboly ve druhém argumentu, které mají být zkopírovány doslovně bez jejich vyhodnocování, musí před sebou mít znak =.

Příkaz assemble má vždy jeden argument, a to identifikátor obsahující symbolický výraz, který je okamžitě předán jako příkaz k provedení překladačem. Jedná se tak o jediný způsob, jak provádět běžné příkazy z bloku CALM instrukce.

Další instrukce používané v bloku CALM instrukce jsou popsány na příkladech v kapitole 4.3.

Obecně použití f asmg při definování instrukční sady procesoru, ať už pomocí maker nebo CALM instrukcí, je výhodné v tom, že fasmo nevyžaduje žádné externí moduly nebo knihovny napsané v jiných jazycích tak, jak tomu je u všech obecných assemblerů popsaných v kapitole 1.2

# **3. POPIS ARCHITEKTURY HCS0 8 A VÝVOJOVÉHO PROSTŘEDÍ CODEWARRIOR**

V rámci této práce je implementována instrukční sada pro mikrokontroler MC9S08LH6 4 obsahující mikroprocesor HCS08. Důvodem této volby je, že jsem se již s daným mikrokontrolerem setkal při výuce předmětu Vestavné systémy a mikroprocesory.

V této kapitole budou rozebrány vlastnosti rodiny mikroprocesoru HCS08, popsána specifika mikrokontroleru MC9S08LH64 a také vývojové prostředí CodeWarrior obsahující referenční překladač JSA HCS08/RS08 Assembler. Informace v této kapitole byly mimo jiné převzaty z [18].

## **3.1 Předchůdci rodiny HCS08**

Prvopočátky vývoje rodiny HCS08 lze nalézt již v roce 1979, kdy firma Motorola poprvé uvedla na trh mikroprocesory M6805 a M146805. Obojí byly založené na rodině mikroprocesorů MC6800, což byly jedny z prvních 8bitových mikroprocesorů na trhu, které umožňovaly přímo adresovat až 64 KB paměti, pracovaly na frekvenci 1 MHz a operovaly celkově se 197 instrukcemi. Disponovaly dvěma osmibitovými registry, třemi šestnáctibitovými registry pro uchovávání adres a osmibitovým stavovým registrem. [19]

Pokrok na poli elektrotechnologií umožnil vznik rodiny mikroprocesorů M68HC05 , které byly optimalizovány pro digitální regulační úlohy. Oproti MC6800 došlo k odstranění B-registru, čímž bylo uvolněno místo v instrukční sadě pro nové operační znaky, zvláště pak pro operace v nových adresovacích módech. Ty bylo nutné zavést vzhledem k redukci šířky indexového registru X a SP z původních 16 bitů na 8 bitů. Rovněž došlo k odstranění několika instrukcí operujících se zásobníkem a přidány instrukce pro skoky a bitové manipulace. [20]

Navazující rodina mikroprocesorů HC08 byla přizpůsobena pro lepší podporu překladu z jazyka C, a to konkrétně zavedením registrového 8bitového páru H: X a s nimi spojenými adresovacími módy a instrukcemi. Šířka registru SP byla změněna na původní hodnotu 16 bitů.

## **3.2 Vlastnosti HCS08**

Rodina mikroprocesorů HCS08 je osmibitová a navazuje na původní rodinu CISC procesorů HC08, se kterou má kompatibilní instrukční sadu o celkovém počtu 273 instrukcí a používá stejné periferie. Je jednou z rodin mikroprocesorů, z nichž jsou některé používané i v lékařském průmyslu.

Mezi hlavní nové funkcionality patří hardwarová podpora ladění přímo za běhu, která byla představena v rodině šestnáctibitových mikroprocesorů HC12, pomocí vestavěného

ladicího kontroléru (BDC – Background Debug Controller) a modulu (BDM – Background Debug Module). Při propojení s počítačem provádějícím ladění přes programátor připojený na dedikovaný pin mikrokontroleru, lze trasovat instrukce, zachycovat data a stav CPU, vizualizovat data v reálném čase a pozastavit program pomocí softwarových bodů přerušení (angl. breakpoint).

Mezi další vlastnosti rodiny HCS08 patří CPU s pracovní frekvencí až 50 MHz a dvou úrovňovou pipeline, 60 KiB paměti FLASH a až 4 KiB paměti RAM (u některých modelů s jednotkou správy paměti až 4 MiB) a 5 režimů činnosti umožňující snížit spotřebu energie. V závislosti na modelu může mikroprocesor pracovat i při napětích nízkých až 1,8 V . Formát objektového kódu, se kterým pracuje, je kompatibilní s rodinami HC05 a HC08. V porovnání s HC08 operuje HCS08 přibližně třikrát rychleji.

### **3.3 Programátorský model**

Procesor HCS08 je založen na Von Neumannově architektuře charakteristické použitím adresové, řídicí a datové sběrnice a pamětí společnou pro program a data. Datová sběrnice na HCS08 je osmibitová a je společná pro paměť a periférie.

Periférie jsou paměťově mapované, to znamená, že obsah registrů periferií je namapován na určité místo v paměti, a lze s ním operovat pomocí stejných instrukcí, jakými se přistupuje do zbytku paměti. Jelikož procesor operuje s osmibitovou šířkou dat, hodnoty, které mají větší šířku, jsou v paměti uloženy v pořadí big-endian. To znamená, že hodnoty nejnižších řádů jsou uloženy ve vyšších adresách.

Založení instrukční sady na architektuře CISC znamená, že procesor operuje s mnoha různými operacemi v porovnání s architekturou RISC. Toto umožňuje jednodušší a efektivnější překlad z jazyka C. Na druhou stranu psaní instrukcí v JSA může být náročnější kvůli počtu instrukcí, které programátor může využít. HCS08 zavádí nové adresovací módy pro instrukce LDHX, STHX a CPHX umožňující zmenšit velikost kódu a rychlejší vykonávání.

#### 3.3**.1 Registry CPU**

Jádro CPU používá celkem 5 registrů. Jejich názornou vizualizaci naleznete na obr. 3.1

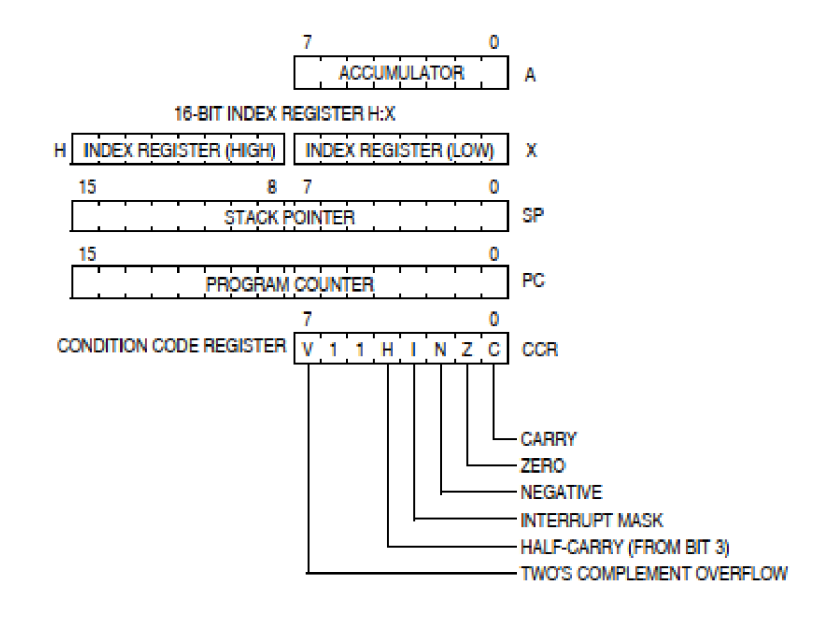

Obrázek 3.1 Registry CPU HCS08 [21]

**Akumulátor** (angl. Accumulator) je 8bitový registr určený zpravidla k načítání operandů z paměti a ukládání výsledků operace ALU .

**Programový čítač** (angl. Program counter) je šestnáctibitový registr ukazující na paměťové místo následující instrukce, která bude zpracovávána CPU . Jeho délka značí, že umožňuje adresovat až 64 KiB paměťových míst. Při resetu mikrokontroleru se do něj načítá hodnota z paměti uložená na adresách OxFFFE a OxFFFF.

**Indexový pár H:X** je tvořen dvěma 8bitovými registry H a X. Instrukce operující s tímto párem jsou uzpůsobené především pro udržování indexu při procházení polí kdekoliv v paměťovém prostoru. Při provádění některých operací ALU slouží jako pomocný registr pro ukládání hodnot výsledků.

**Ukazatel na zásobník** (angl. Stack pointer, zkráceně SP) uchovává šestnáctibitovou adresu prvního volného místa před vrcholem zásobníku, což je datová struktura v paměti RAM uchovávající návratové adresy při volání subrutiny nebo uchovává návratovou adresu, obsah programového čítače a registrů A a X při přerušení. Hodnoty jsou uchovávané postupně od nejvyšší adresy k nejnižší a jsou zpětně odebírány z nejnižší k nejvyšší (princip Last-In-First-Out). Hodnota ukazatele se mění automaticky při použití instrukcí typu Push a Pop. Výhodou zásobníku HCS08 oproti některým jiným procesorům RISC je, že umožňují vkládat na zásobník i jiné uživatelské hodnoty, což umožňuje funkcím napsaných v jazyce C předávat hodnoty právě přes zásobník. Kvůli zajištění kompatibility kódu z předchozích procesorů je při resetu mikrokontroleru ukazatel nastaven na adresu OxOOFF, ale může být později nastaven na jinou pomocí instrukce TXS . Obsah zásobníku může postupně narůstat až po maximum kapacity RAM .

Proto je v kompetenci programátora nebo vývojového prostředí zabránit programu, aby zásobník narostl do míst s užitečnými daty.

**Příznakový registr** (angl. Condition Code Register) je osmibitový registr, jehož jednotlivé bity jsou měněny na základě výsledků operací předcházející instrukce a jejich stav při provádění instrukce může rozhodovat o jejím výsledku. Lze takto indikovat přetečení (V), přenos ze třetího do čtvrtého bitu (H), povolení maskovatelných přerušení (I), negativní výsledek (N), výsledek roven nule (Z) a přenos do vyššího bitu (C). Pátý a šestý bit tohoto registru není využit, a proto je jeho logická úroveň vždy 1.

#### **3.3.2 Adresovací módy**

Adresovacím módem rozumíme způsob, jakým má daná instrukce zacházet s operandy. VHCS08 existuje celkově 16 adresovacích módů, ale ne všechny jsou dostupné pro všechny instrukce. Při zápisu v JSA různou syntaxí používanou v operandech je specifikován adresovací mód, který má instrukce používat. Ve skutečnosti je však stejná instrukce v závislosti na adresovacím módu překládána na různé operační znaky. Z hlediska hardwaru se tedy jedná o různé instrukce, ovšem z hlediska programátorské abstrakce mají podobnou funkci, a proto používají stejnou mnemotechnickou zkratku. Odlišeny jsou právě adresovacími módy.

V JSA bude následující kód přeložen do strojového kódu 0xA61F, což odpovídá instrukci LDA v bezprostředním adresovacím módu (angl. Immediate – IMM). Konkrétně tato instrukce provede načtení hodnoty 31 do registru A .

#### **LDA #31**

Následující zápis bude přeložen do strojového kódu 0xB61F odpovídající instrukci LDA v přímém adresovacím módu (angl. Direct – DIR). Namísto načtení hodnoty v operandu načte tato instrukce do registru A hodnotu paměťového místa 31 (0x001F).

#### **LDA 31**

Nutno poznamenat, že zápis odlišující dané adresovací módy nemusí být u všech instrukcí stejný a naopak, stejný zápis může pro různé instrukce znamenat různé adresovací módy.

Tímto byly představeny bezprostřední a přímý adresovací mód. Následuje stručné vysvětlení dalších adresovacích módů.

**Inherentní adresovací mód (angl. Inherent – INH)** typicky používá instrukce bez dalších operandů. Chování instrukce je přímo definováno pouze jejím operačním kódem.

**Rozšířený adresovací mód (angl. Extended - EXT)** na rozdíl od přímého adresovacího módu, který dokáže adresovat jen prvních 256 bajtů paměti (také označovaných jako Direct page), lze načíst hodnotu z kteréhokoliv paměťového místa.

Šířka takové instrukce je v paměti o jeden bajt větší a instrukce je také pomalejší než při použití přímého adresovacího módu.

**Relativní adresovací mód (angl. Relative - REL)** operuje s adresou danou přičtením hodnoty operandu ve dvojkovém doplňku k aktuální hodnotě programového čítače. Tímto lze tak operovat s adresami v rozsahu -128 až 127 míst od aktuální pozice, přičemž aktuální pozice je adresa určená programovým čítačem po provedení dané instrukce (Čítač již má adresu bezprostředně následující instrukce).

**Indexovaný adresovací mód bez offsetu (angl. Indexed, no offset - IX)** načítá hodnotu s kterou bude pracovat z paměťového místa určeného aktuální hodnotou registrového páru H:X.

**Indexovaný adresovací mód bez offsetu s inkrementací (angl. Indexed, no offset with post-increment – IX+**) pracuje podobně jako předchozí mód, ale obsah registrového páru H:X je v poslední kroku vykonávání instrukce inkrementován – zvýšen o 1. Tento mód je využit pouze instrukcí CBEQ .

**Indexovaný adresovací mód s 8bitovým offsetem (angl. Indexed, with 8-bit offset - 1X1)** přičte hodnotu operandu k obsahu registrového páru H: X a tím získá výslednou adresu, s jejíž hodnotou bude dále operovat. Obsah H: X zůstává nezměněn. Tento mód je užitečný při procházení pole, kdy 8bitový offset je adresa začátku pole a obsah registrového páru H:X obsahuje číslo prvku, který je z pole čten.

**Indexovaný adresovací mód s 8bitovým offsetem a inkrementací (angl. Indexed,**  with 8-bit offset and post-increment  $-$  IX1+) pracuje stejně jako předchozí mód, ale posledním krokem instrukce je inkrementování registrového páru H:X . Tento adresovací mód používá pouze instrukce CBEQ .

**Indexovaný adresovací mód s lóbitovým offsetem (angl. Indexed, with 16-bit offset - 1X2)** pracuje stejně jako mód IX1, ovšem umožňuje používat lóbitovou hodnotu operandu. Lze tak procházet polem s bází umístěnou mimo direct page.

**Adresovací mód relativní k zásobníku s 8bitovým offsetem (angl. SP-relative, with 8-bit offset - SPI)** pracuje obdobně jako mód 1X1, ovšem namísto indexového páru H : X je použita hodnota ukazatele na zásobník. Obsah ukazatele na zásobník není změněn. Toto umožňuje adresovat hodnoty až 255 míst pod vrcholem zásobníku, čehož také využívají překladače jazyka C.

**Adresovací mód relativní k zásobníku s lóbitovým offsetem (angl. SP-relative, with 16-bit offset - SP2)** pracuje obdobně jako předchozí mód, ale umožňuje takto adresovat hodnoty hlouběji než 255 míst pod zásobníkem.

Následující adresové módy jsou používané pouze instrukcí MOV, která kopíruje data přímo do paměťových míst nebo mezi dvěma paměťovými místy.

**Mód z bezprostřední hodnoty do přímé adresy (angl. Immediate to direct - IMM/DIR)** inicializuje hodnotu adresy v direct page hodnotou v prvním operandu. Tato operace je rychlejší a úspornější než kopírování hodnoty přes akumulátor **A** pomocí instrukcí LDA a STA.

**Mód z přímé adresy do přímé adresy (angl. Direct to direct - DIR/DIR)** zkopíruje data z jedné adresy direct page do druhé.

**Mód z indexované adresy do přímé s inkrementací (angl. Indexed to direct with post-increment - IX+/DIR)** je používaný k přenosu dat pole. Zdrojová adresa je určená indexovým párem H:X a cílová je určena operandem ukazujícím do direct page. Po každém přesunu je obsah H: X inkrementován.

**Mód z přímé do indexované adresy s inkrementací (angl. Direct to indexed with post-increment - DIR/IX+)** operuje stejně jako předchozí příklad, ale data jsou přenášena opačným směrem.

### **3.4 Vlastnosti MC9S08LH64**

Pro určení vlastností konkrétního modelu mikrokontroleru zavedla firma Freescale značení představené na obrázku 3.2

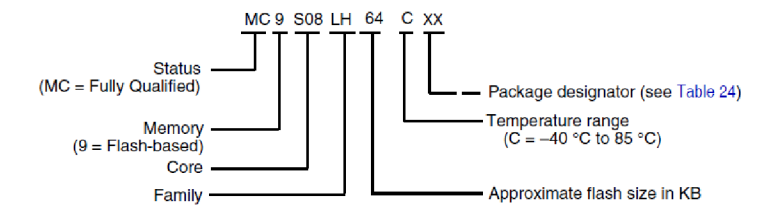

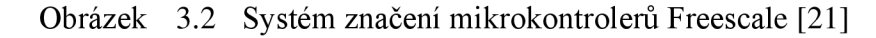

Označením MC9S08LH64 tedy rozumíme mikrokontroler s pamětí FLASH, jádrem S08, řadičem pro ovládání LCD panelu a 64 KiB celkové paměti. [21]

#### **3.4.1 Rozložení paměti**

Při vytváření definiční části pro tento mikrokontroler by ze specifik mohlo být užitečné zmínit jeho rozložení paměti, které vizualizuje obrázek 3.3.

V rozsahu adres od 0x0000 do 0x005F jsou namapované registry, u nichž se předpokládá časté využívání, a jsou proto obslužitelné instrukcemi s přímým adresováním. Následujících 4000 bajtů do adresy 0x0FFF je volná paměť RAM. Na konci RAM od adres 0x1000 do adresy 0x103B se nacházejí datové registry ovládající LCD panel. Následující adresový prostor již operuje s pamětí FLASH , ve které se v oblastí od 0x1800 až 0xl8A0 nacházejí High-page registry, s jejichž hodnotou se neoperuje tak často jako s direct-page registry, čímž se šetří místo pro častěji používané přímo adresovatelné proměnné v RAM .

Poslední rezervovanou oblastí jsou nevolatilní registry na adresách OxFFBO až OxFFBF obsahující počáteční hodnoty některých registrů, do kterých jsou tyto hodnoty po resetu mikrokontroleru kopírovány. Také se v této oblasti nachází 8bajtový klíč umožňující uživateli kontrolovaný přístup k zabezpečené paměti. Místo pro tabulku

vektorů přerušení se nachází v oblasti 0xFFD2 až 0xFFFF, pokud vektory daný program využívá. [21]

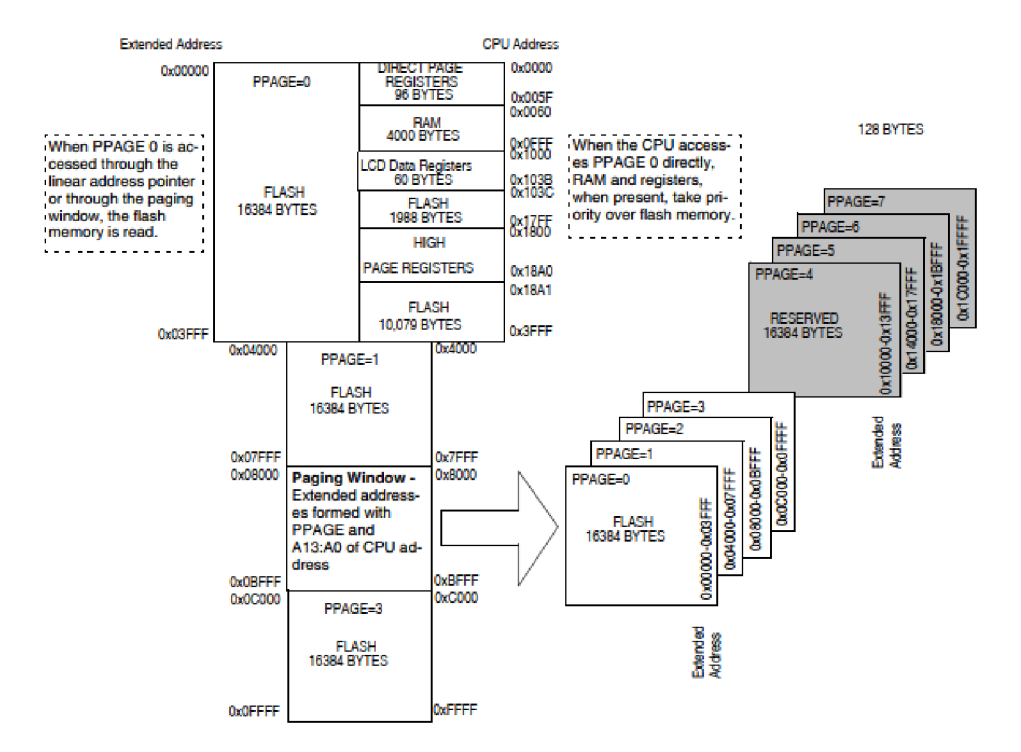

Obrázek 3.3 Rozložení paměti pro MC9S08LH6 4 [21]

## **3.5 Vývojové prostředí CodeWarrior**

Jako referenční překladač pro daný procesor bude v této semestrální práci použit překladač JSA HC(S)08/RS08 z vývojového prostředí CodeWarrior, které je vydávané firmou NXP.

První verze prostředí CodeWarrior byla vydána již v roce 1993. Toto vývojové prostředí podporuje programovací jazyky  $C, C^{++}$ , Java a JSA pro většinu procesorů. Mezi ně patří běžné rodiny desktopových a embedded procesorů, například x86, PowerPC a MIPS. Kód zapsaný v JSA je možno propojit s kódem napsaným ve vyšších programovacích jazycích, a to i přímo ve zdrojovém kódu (angl. inline assembler).

Mezi nástroje, které CodeWarrior poskytuje, je správce projektu, editor, kompilátor, linker, debugger a profiler. Další funkcionality lze rozšířit pomocí pluginů. Ze zmíněných nástrojů při testování referenčního kódu budou pro nás důležité schopnosti debuggeru.

Program lze ladit jak v simulátoru, tak přímo na mikrokontroleru připojeném přes rozhraní PEmicro's USB Multilink k počítači. Při ladění lze krokovat, sledovat hodnoty proměnných, zobrazovat a měnit obsah cache, registrů a paměti včetně programového čítače, importovat nebo exportovat paměťová místa v různých formátech a prohlížet instrukce v paměti pomocí disassembleru, který je převede na čitelnější zápis v JSA. Strojový kód vygenerovaný ve fasmq lze tak nahrát do paměti při spuštěném

ladění a rovnou analyzovat, zda instrukce odpovídají očekávanému výstupu. Detailní popis prostředí CodeWarrior lze nalézt v [23].

#### **3.5.1 Integrovaný HC(S)08/RS08 Assembler**

Při programování pro rodinu HCS08 lze použít zdrojový kód v jazyce C, případně i v kombinaci s relokovatelným jazykem assembler, nebo lze použít absolutní jazyk assembler. V případě volby jazyka assembler používá CodeWarrior vlastní integrovaný překladač HC(S)08/RS08 Assembler a linkování provádí SmartLinker.

Ve zmíněném jazyce assembler lze programovat pro rodiny mikroprocesorů uvedené v jeho názvu. Překladač podporuje makra. Výstupní formát souborů může být ve formátu objektového souboru s příponou .obj nebo absolutního souboru s příponou .abs. V případě generování absolutního ELF souboru je současně generován soubor ve formátu S-Record (zkráceně S-rec), který může být přímo nahrán do FLASH paměti mikrokontroleru. Je možné generovat i soubor výpisu, který ukazuje, z kterých prvků zdrojového kódu vznikly konkrétní instrukce, což umožňuje programátorovi lépe interpretovat výstupní soubor.

Uživatelský manuál k integrovanému překladači HC(S)08/RS08 si lze přečíst v [24].

## **4. IMPLEMENTACE DEFINIČNÍ ČÁSTI PŘEKLADAČE**

V této kapitole je demonstrován způsob implementace definiční části překladače pro nový procesor na úryvcích jejího zdrojového kódu. Definice kompletní instrukční sady se nachází v příloze A v souboru hcs08.inc. Definice pomocí CALM instrukcí, ve které bylo z časových důvodů implementováno 40 instrukcí z instrukční sady se nachází v příloze A v souboru hcs08 calm. inc.

Při návrhu definiční části překladače je nutné si nejdříve určit, jakou syntaxi budou dané mnemotechnické zkratky mít. Byla zvolena stejná syntaxe, kterou používá překladač HCS08/RS08 Assembler integrovaný v prostředí CodeWarrior, jelikož takto bude možné programy původně pro něj napsané snadněji přepsat pro překlad ve fasmg. Popis syntaxe jednotlivých instrukcí lze nalézt v [24]. Zde se také nachází mapa operačních znaků, která usnadňuje přehled v systému číslování operačních znaků.

### **4.1 Příklad definice makra adresovacích módů**

Adresovací mód instrukce, pro které existuje více adresovacích módů, se volí podle syntaxe v operandech. Toto již bylo rozebráno v kapitole 3.3.2. Pokud očekáváme v operandech jakýkoliv číselný výraz, je nutné provést kontroly, zda dané operandy jsou v očekávaném rozsahu. Jelikož tyto kontroly bývají pro většinu operandů stejné, nabízí se provést je pomocí maker.

V následujícím příkladu je definice makra pro bezprostřední adresovací mód (IMM):

```
macro HCS.imm avalue, areg, aopcode
      rmatch ,areg 
            i f Od <= avalue & avalue <= 255d 
                  db aopcode, avalue
            else i f -128d <= avalue & avalue <= 127d 
                  local signed
                   signed = OFFh + avalue + 1 
                   db aopcode, signed
            else 
                  err "Constant value not in range"
            end i f 
      else 
            err "Invalid addressing mode - IMM has only one parameter"
      end rmatch 
end macro
```
Toto makro má jako vstupní parametry avalue nesoucí hodnotu operandu instrukce, areg nesoucí hodnotu druhého parametru instrukce a aopcode nesoucí hodnotu operačního znaku pro danou instrukci.

Pomocí příkazu rmatch, areq je kontrolováno, zda druhý operand instrukce je skutečně prázdný. V případě, kdy tomu tak není, je generována chyba překladu. Následně je hodnota avalu e zkontrolována, zda leží v rozsahu 0x00 až OxFF. V případě, že je

předávaná hodnota záporná, zkontroluje se, zda leží v rozsahu hodnot, které mají šířku jednoho bajtu, a následně se provede její přepočet do druhého doplňku. Nakonec jsou do výstupního souboru generovány hodnoty operačního znaku a zpracované bezprostřední hodnoty.

V dalším příkladu je definice makra pro adresovací mód relativní k zásobníku s 8bitovým offsetem (SPI).

```
macro HCS.spl avalue,aopcode 
if \t0d \leq x avalue \& avalue \leq 255d; SP1
             dw (aopcode) bswap 2 
            db avalue 
      else 
             err "Address value not in range"
      end i f 
end macro
```
Na tomto příkladu lze demonstrovat jednu z vlastností fasmq, kterou je nutné brát na zřetel. V případě, kdy operační znak má délku větší než 1 bajt, bude v paměti mikrokontroleru HCS08 umístěn v pořadí big-endian (nejvýznamnější bajt je v paměti uložen na nižší adrese). Fiat Assembler je ovšem navržen pro platformu x86, která používá řazení little-endian a tato vlastnost byla přenesena i do fasmg. Při použití direktivy dw je tedy nutno vždy použít operátor bswap, který umožňuje jeho levostrannou hodnotu po bajtech posunout o počet určený jeho pravostrannou hodnotou. Jedině takto mohou být bajty ve výstupním souboru při použití dw ve správném pořadí.

## **4.2 Příklad definice instrukce pomocí maker**

Jednotlivé definice instrukcí jsou v souboru hcs08 . inc přibližně v pořadí, v jakém se vyskytují v mapě operačních znaků. Jelikož jednotlivé instrukcí používají většinou stejnou syntaxi, lze jejich makra jednoduše nadefinovat pomocí iterací nebo výčtů.

V následujícím příkladu je definice velké části instrukcí ze skupiny pro instrukce provádějící v jednom cyklu procesoru načtení, modifikaci a zpětný zápis (Read-Modify-Write).

```
irp <mnem, opcode>, NEG, 030h, COM, 033h, LSR, 034h, ROR, 036h, ASR, \
037h, LSL, 038h, ROL, 039h, DEC, 03Ah, DBNZ, 03Bh, INC, 03Ch, TST, \
03Dh, CLR, 03Fh 
macro mnem? operand, req
     local value
     rmatch ,operand ;IX 
       i x reg,opcode+040h 
      else rmatch value, operand
                 rmatch ,r eg 
                       HCS.dir value, opcode
                  else rmatch =X?,reg 
                       HCS.ix1 value, opcode+030h
                  else rmatch =SP?, reg
```

```
HCS.spl value , opcode+09E30h 
                   else 
                         err "Invalid addressing mode - Unknown operand"
                   end rmatch 
      end rmatch 
end macro 
macro mnem#A? 
      db opcode + OlOh 
end macro 
macro mnem#X?
     db opcode + 020h 
end macro 
end irp
```
Při překladu tohoto kódu je při každé iteraci definováno makro instrukce spolu s odpovídající hodnotou operačního znaku.

Pokud programátor některou z těchto instrukcí použije, zavolá se příslušné makro, kde se zkontrolují jeho použité parametry, a následně se zavolá makro příslušného adresovacího módu, jehož příklad je uveden v předchozí kapitole. Jelikož rozmístění v mapě operačních znaků je pro všechny tyto instrukce stejné vzhledem k instrukci s přímým adresovacím módem (DIR), lze hodnotu výsledného operačního znaku získat přičtením posunu vzhledem k této instrukci (V kódu je toto zapsané například jako opcode+OlOh).

Dále jsou při každé iteraci definovány makra instrukcí pracující s akumulátorem A nebo registrem X (například NEGA a NEGX). Samotné tělo těchto maker je jednoduché, jelikož se jedná o instrukce s inherentním adresovacím módem, který je v paměti reprezentován pouhým operačním znakem a není tudíž nutné pro tento adresovací mód psát makra.

Makra pro adresovací módy nejsou rovněž psaná u instrukcí, které používají v porovnání s ostatními instrukcemi unikátní zápis operandů nebo jejich rozložení v mapě je neobvyklé. Typicky se jedná o instrukce STHX, LDHX, CPHX nebo například instrukce MOV.

Při testování popsaném v kapitole 6.1 jsem objevil instrukce, které nejsou zapsané v tabulce operačních znaků. Jedná se konkrétně o instrukce ASL, BHS a BLO. Jsou to pouhé duplicitní mnemotechnické zkratky, které označují instrukce LSL, BCC a BCS provádějící stejnou činnost. Stačí je nadefinovat jako další makra, jejichž obsah je totožný.

V manuálu k HCS08 [24] existuje také nesrovnalost se syntaxí instrukce CBEQ v adresovacím módu IX+, která má podle něj mít tvar:

Překladač ve vývojovém prostředí CodeWarrior by však tento zápis přeložil jako instrukci CBEQ v adresovacím módu IX+1. Správný zápis této instrukce je tedy:

**CBEQ X**+,rel

Jelikož má syntax odpovídat té, s kterou operuje překladač HC(S)08/RS08 Assembler, zvolil jsem druhou variantu.

## **4.3 Příklad definice pomocí CALM instrukcí**

V této podkapitole jsou rozebrány další příklady příkazů používaných uvnitř bloků CALM instrukcí, které jsem využil při tvoření definiční části překladače.

Následující CALM instrukce používá stejné rozhraní a plní stejnou funkci jako makroinstrukce pro bezprostřední adresovací mód (IMM) popsaná v kapitole 4.1.

```
calminstruction HCS.imm avalue, areg, aopcode*
     match , areg
     jno ParsEr r 
     check Od <= avalue & avalue <= 255d 
     jno negat 
     arrange cmd, =db aopcode, avalue
     jump ending 
negat: check -128d <= avalue & avalue <= 127d 
     jno rangeErr 
     compute signed,OFFh + avalue + 1 
     arrange cmd,=db aopcode, signed
     jump ending 
rangeErr: arrange cmd,=err "Constant value not in range"
     jump ending 
ParsErr: arrange cmd,=err "Invalid addressing mode - HCS.imm has
only one parameter"
ending: assemble cmd 
end calminstruction
```
Jako první se v příkladu vyskytuje příkaz match, který má stejné použití jako mimo blok CAL M instrukce. Princip, na základě kterého porovnává, byl již popsán v kapitole 2.2.1. Pakliže je porovnávání sekvencí úspěšné, nastavuje se v překladači příznak o této skutečnosti. Stejný příznak se nastavuje i po vyhodnocení výsledku příkazu check, který má v bloku CALM instrukce stejnou funkci jako instrukce i f.

Podmíněné skoky v programu se provádí pomocí příkazů jyes a jno následovaných názvem návěští ukazujícím na místo v kódu, kam má být skok proveden. Podmínka je určena na základě hodnoty výsledku předcházející instrukce match nebo check. Například pokud byl těmito příkazy nastaven příznak do logické 1, instrukce j yes provede podmíněný skok. Nepodmíněný skok se provádí pomocí instrukce jump.

V dalším příkladu je příklad definice instrukcí AIS a AIX pomocí CALM instrukcí.

```
irp <mnem, opcode>, AIS?, 0A7h, AIX?, 0AFh
calminstruction mnem operand, reg
     match #value,operand ;HCS.imm 
     jno ParsEr r 
      compute aopcode,opcode 
      call HCS.imm, value, reg, aopcode
      exit 
ParsErr: arrange cmd,=err "Invalid addressing mode"
assemble cmd 
end calminstruction 
end irp
```
Na tomto příkladu lze demonstrovat volání CALM instrukce z bloku CALM instrukce. Provádí se pomocí příkazu call , kde prvním argumentem je název volané CALM instrukce a v následujících jsou argumenty, se kterými je volána. Tyto argumenty musí být identifikátory proměnných. Argumentem tedy nemůže být například číselný výraz.

Identifikátoru se přiřazuje hodnota pomocí příkazu compute, kde jeho prvním argumentem je název identifikátoru a druhým je výraz jehož hodnota má být identifikátoru přiřazena.

Pomocí příkazu exit lze ukončit provádění bloku CALM instrukce před dosažením jeho konce.

## **5. FORMÁT VÝSTUPNÍHO SOUBORU**

Jelikož samotný binární výstup není pro další práci použitelný, je nutné zvolit konkrétní souborový formát, který umožní přeložený program zapouzdřit tak, aby s ním mohlo být dále operováno dalšími nástroji.

V této kapitole jsou rozebrány uvažované formáty výstupních souborů. Dále je zde popsán způsob, jak lze implementovat zpracovávání překladu do zvoleného formátu ve fasmg. Část, která implementuje tuto funkci, nazývám ve zbytku své práce generátorem.

## **5.1 Souborový formát ELF**

Executable and Linking Formát (zkráceně ELF) je souborový formát pro ukládání programů v binární reprezentaci pro přímé vykonávání procesorem. Byl vyvinut v laboratořích UNIX System Laboratories jako součást aplikačního binárního rozhraní pro UNIX System V. I když byl vyvíjen pro architekturu i386, je navržen jako přenositelný na různé architektury i operační systémy.

Existují 3 hlavní typy objektových souborů, se kterými tento formát pracuje: relokovatelný, spustitelný a sdílený objektový soubor (neboli sdílená knihovna).

Relokovatelný soubor obsahuje kód a data v jednotlivých sekcích. Může vzniknout překladem nebo linkováním zvíce původních objektových souborů. Je určen k pozdějšímu statickému linkování do nového objektového souboru a vytvoření tak nového relokovatelného, sdíleného nebo spustitelného objektového souboru.

Spustitelný soubor obsahuje program s daty v jednotlivých segmentech, které jsou na rozdíl od sekcí při spuštění souboru nahrány na definovaná místa v paměti. Pokud se jedná o spustitelný soubor s dynamický linkováním, obsahuje spustitelný soubor informace o sdíleném objektovém souboru, jehož segmenty mají být při spuštění spolu s programem nahrány.

Obecně ELF soubor může obsahovat jak segmenty, tak sekce. Jelikož obojí jsou definovány pouze svou adresou v ELF souboru a velikostí, může segment zahrnovat více sekcí. Způsob, jakým se bude na daná data v ELF souboru pohlížet, je tedy dán skutečností, zda se bude soubor spouštět nebo linkovat. Tento pohled je znázorněný na obrázku č. 5.1.

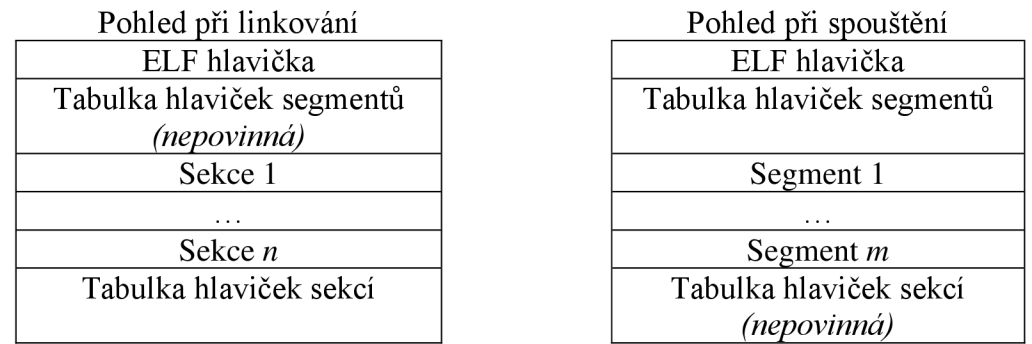

Obrázek 5.1 Pohledy na strukturu ELF souboru – převzato z [26]

Řídící data vlastní ELF souboru (data v hlavičkách) jsou na rozdíl od dat v jednotlivých segmentech nebo sekcích nezávislá na architektuře. Používají znamínkové i neznamínkové celočíselné datové typy o délce 1 až 8 bajtů (v případě 32bitových architektur pouze 1 až 4). Z důvodů kompatibility nejsou použita bitová pole.

Hlavička ELF souboru obsahuje magické číslo sloužící k identifikaci ELF souboru a hodnoty identifikující mimo jiné typ ELF souboru, cílovou architekturu, vstupní bod programu, umístění tabulek hlaviček sekcí, segmentů a tabulky řetězců, jejich velikost a počet.

Tabulka hlaviček segmentů nebo sekcí je indexované pole jednotlivých hlaviček. Každá sekce má právě jednu hlavičku a zaujímá jednu souvislou nebo i žádnou sekvenci bajtů v ELF souboru, které se nesmí překrývat. V hlavičce sekcí lze nalézt jméno sekce (odkaz do tabulky řetězců), typ sekce, umístění v ELF souboru, umístění v paměti programu nebo odkaz na další sekce. Sekce neobsahují pouze data samotného programu, ale i data, která využívá zavaděč programu. Typicky se jedná například o tabulku symbolů, tabulku řetězců, tabulku relokací a poznámky.

V hlavičce segmentů lze mimo jiné nalézt údaje o typu segmentu (Samotný segment může ukazovat na spustitelné instrukce nebo jiný typ dat.), pozici segmentu v ELF souboru, pozici, na kterou má být nahrán v paměti, přístupová práva segmentu v paměti (čtení, zápis, vykonávání) a způsob, jakým má být v paměti zarovnán.

Podrobnější informace lze nalézt v původní dokumentaci formátu ELF [26].

Při hledání informací, se kterými parametry budovat ELF soubor pro architekturu HCS08 jsem objevil pouze specifikaci M8/M16 EABI (Embedded Application Binary Interface) [27], která specifikuje parametry pro mikrokontrolery M68HC05, M68HC08, M68HC11, M68HC12 a M68HC16. Pro tyto mikrokontrolery se nemůže v ELF souboru vyskytovat dynamické linkování, sdílené knihovny a relokace.

Formát ELF je využíván při programování v prostředí CodeWarrior, kdy je vytvořený program do tohoto formátu přeložen a ve výchozím nastavení se ukládá v adresáři projektu do složky FLASH s příponou . abs nebo . ob j . V současnosti existují hlavičkové soubory pro fasmg, které umí vytvářet soubory ve formátu ELF. Jsou dostupné při stažení fasmg v adresáři . [\examples\x8 6](file:///examples/x8). Komplexnost těchto souborů ale i problematika formátu ELF je natolik složitá, že v této práci nebude dále rozvedena.

### **5.2 Motorola S-record**

Obsah této kapitoly je převzat z přílohy dokumentace k procesoru Motorola 68000. [28]

Formát S-record (nebo také Motorola S-record) byl vytvořen v 70. letech 20. století k ukládání programu a dat v lidsky čitelném formátu, aby je šlo snadno editovat v textovém editoru. [29] Dociluje toho tak, že binární data kóduje jako ASCII znaky, respektive každý nibble (polovina bajtu) je uložen jako čitelná hexadecimální číslice. Dvojice těchto číslic pak reprezentuje původní hodnotu bajtu. Formát slouží pro přenos dat mezi počítačem a programátorem paměti mikrokontroleru. Při překladu programu ve vývojovém prostředí CodeWarrior pro mikroprocesor HCS08 vzniká v adresáři projektu ve složce FLASH soubor s příponou . sx, který obsahuje program přeložený do tohoto formátu.

V textové podobě obsahuje soubor S-record jednotlivé řádky zvané záznamy. Struktura jednoho řádku je znázorněna na obrázku č. 5.2. Každý záznam je započat znakem S a číslicí identifikující typ záznamu (v rozsahu 0-9). Následující dva znaky obsahují počet bajtů uložených v záznamu mimo znaku S, typu a délky záznamu. Část s adresou je v závislosti na typu záznamu dlouhá 2, 3, nebo 4 bajty a většinou reprezentuje adresu v paměti, na kterou mají být data záznamu uložena. Samotná část dat může být dlouhá 0-2\*n bajtů. V závislosti na aplikaci, která bude S-record používat může být délka této části z důvodu kompatibility omezena tak, aby se záznam vešel na obrazovku. Kvůli omezení většiny současných textových editorů doporučuji, aby délka záznamu nepřekročila 1024 znaků.

Poslední část v záznamu o délce 1 bajtu je kontrolní součet, který je obdržen jako součet hodnot jednotlivých bajtů v záznamu s výjimkou znaku S a typu. Tento součet je pak ořezán na nejméně významný bajt a z této hodnoty je pak spočítán první doplněk. Tento výpočet lze také zrealizovat jako aritmetický součet všech hodnot, následovaný logickým součinem s maskou OFFh, logickou negací a přičtením 1. Kontrolní součet a délka záznamu slouží aplikacím operujícím s tímto formátem k ověření, že daný záznam nebyl při přenosu měněn.

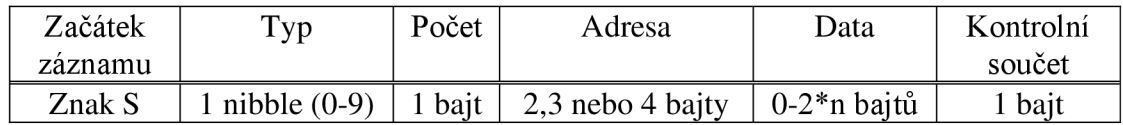

Obrázek 5.2 Struktura záznamu S-record - překresleno z [28]

Celkem existuje 10 typů záznamů. V případě architektury HCS08 budou pro nás důležité záznamy typu SO, SI a S9, ze kterých je složena varianta formátu S-record kompatibilní s touto architekturou zvaná SI9. Název je odvozen právě od čísel typů záznamů, které tato varianta používá.

Typ SO slouží jako hlavička pro následující záznamy v souboru. Část s adresou je typicky vyplněna nulami. Část s daty obsahuje jakákoliv identifikující data, která nejsou

určena k nahrávání. Soubory ve formátu S-record generované prostředím CodeWarrior zde typicky obsahují název konfiguračního souboru . prm, ze kterého byly vygenerovány.

Typ SI slouží k samotnému uložení dat programu. Délka části s adresou má 2 bajty. Tím se odlišuje od záznamů typu S2 a S3, které používají rozdílné délky této části.

Typ S9 slouží k ukončení několika po sobě jdoucích bloků typu SI. Část s adresou může obsahovat adresu instrukce, ze které má být program spouštěn. Může však také být vyplněna nulami, pokud s touto informací aplikace nepracuje. Při použití překladače HC(S)08/RS08 Assembler při nastavení, kdy je přímo generován absolutní objektový soubor, je v současně vytvořeném souboru S-record skutečně adresa, od které je program spouštěn. Část s daty se v tomto typu záznamu nevyskytuje.

Jak již bylo zmíněno, překladač HC(S)08/RS08 Assembler umí generovat soubory ve formátu S-record. Lze je tedy používat jako referenční pro otestování správnosti generování výstupu překladu z fasmg. Dále jsem tento formát zvolil kvůli své jednoduchosti a kvůli lepší věrohodnosti testování rychlosti překladu popsaného v kapitole 8. Implementovaný generátor formátu S-record je v příloze A pod názvem srec. inc.

### **5.3 Formát propojitelný s CodeWarrior**

Jelikož samotný soubor ve formátu S-record je ve vývojovém prostředí CodeWarrior vytvořen programem SmartLinker až po dokončení linkování [30] a neumožňuje již další spojení s jiným kódem, bylo potřeba vymyslet alternativní vhodný výstup překladu z fasmg tak, aby se dal opět propojit s programem ve vývojovém prostředí CodeWarrior. Zde by byl program přeložen a mohl by být nahrán na skutečný mikrokontroler. Jedna z možností je program přenést na textovou sekvenci pseudoinstrukcí ORG a DC.B

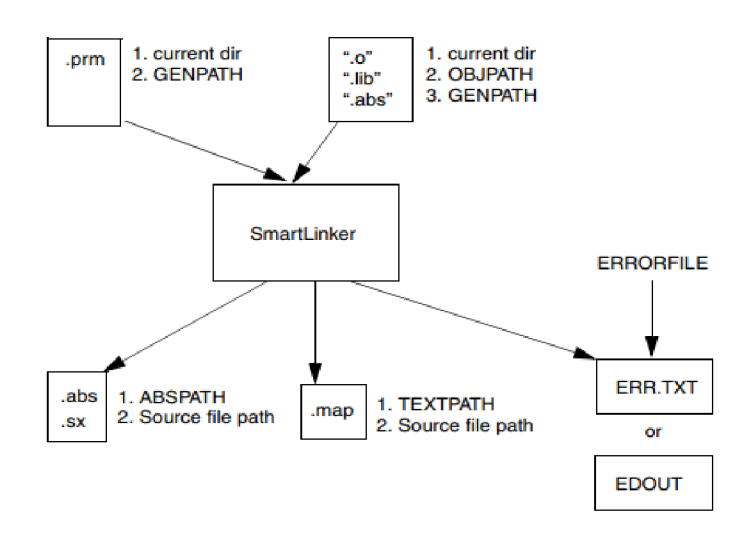

Obrázek 5.3 Diagram procesu linkování [30]

s hodnotami z binárního výstupu oddělenými čárkami, které budou uložené v paměti. Jelikož samotný program nebude za běhu měněn, může být takto zapsán do paměti. Příklad, jak lze generátor takového výstupu napsat ve fasmq je v následující podkapitole.

### **5.3.1 Implementace generátoru výstupu z binárních dat**

Pro plnohodnotný popis je zde potřeba uvést celý zdrojový kód uložený v příloze **A**  v souboru cw.inc. Tento hlavičkový soubor je vždy potřeba zahrnout pomocí instrukce include v souboru před samotným zdrojovým kódem programu.

```
define CW 
format binary as 'txt'
virtual at 0
     CW.digits:: db '0123456789ABCDEF' 
end virtual
macro CW.byte value 
      local digit
      load digit:byte from CW.digits: (value) shr 4
      db digit
      load digit:byte from CW.digits: (value) and OFh
      db digit
end macro 
macro CW.seg address:0 
      virtual at address
end macro 
macro CW.endseg 
      local code, address, size, bajt
      code: address = $size = $-$$end virtual
      if address = 0 & size \lt>0db 9, 'DC. B '
      end i f 
      while size > 246d
            repeat 246d 
                  db ' $ ' 
                  load bajt:byte from code:address
                  CW.byte bajt
                  if 246 < > 8db ' , ' 
                  else 
                         db 13,10 
                  end i f 
                  address=address+l 
            end repeat 
            db 9, 'DC. B '
            size = size - 246dend while 
      repeat size
            db ' $ ' 
            load bajt:byte from code:address
            CW.byte bajt
```

```
if size \Leftrightarrow \frac{1}{6}db ' , ' 
               else 
                      db 13,10 
               end i f 
               address=address+l 
       end repeat 
end macro 
macro ORG? address 
       if \zeta \leftrightarrow address
              CW .endseg 
              local low, high
              low = address and OFFh 
              high = address shr 8
              db 9,'ORG $' 
              CW .byte high 
              CW .byte low 
              db 13,10,9,'DC.B ' 
               CW .seg address 
       end i f
end macro 
CW.seg 
postpone 
              CW .endseg 
end postpone
```
Pro úplnost zde rozeberu příkazy, které j sou v této ukázce použity. Informace o těchto příkazech byly opět převzaty z manuálu k fasmo [16].

Příkaz format je určen k volání makroinstrukce vyskytující se v jeho jmenném prostoru, která má měnit vlastnosti výstupního souboru. Jediná vestavěná makroinstrukce má název binary a má být následována klíčovým slovem as a řetězcem, který obsahuje název přípony výstupního souboru, pokud není specifikována z příkazové řádky.

Příkaz virtual vytváří novou virtuální paměťovou oblast, do které jsou zapisovány data pomocí příkazů db, dw a dalších. Jejím argumentem je klíčové slovo at a číslo adresy, které má být použito jako báze této paměťové oblasti. Pakliže tento argument není použit, je bázová adresa rovna hodnotě čítači umístění, při které je příkaz virtua <sup>l</sup> použit. Virtuální oblast se uzavírá příkazem end virtual . Hodnota čítače umístění mimo virtuální oblast zůstává stejná jako před příkazem virtual .

Příkaz load slouží k definici proměnné, které je přiřazena hodnota z paměťové oblasti již vygenerovaných dat. Jejími argumenty jsou identifikátor proměnné následovaný znakem dvojtečka a číslem určující délku načítaných dat. Následuje klíčové slovo from následované adresou již vygenerovaného paměťového místa.

Existuje další varianta příkazu load, která se vyskytuje v ukázce, kde místo adresy se nachází název speciálního návěští pro tento příkaz následovaný dvojtečkou a číslem určující posun od báze paměťové oblasti, ve které je návěští defniované. Tato varianta umí vyčítat data i z právě nepoužívaných virtuálních oblastí. Návěští pro tento příkaz se od obyčejného odlišuje použitím dvou dvojteček místo jedné a samo o sobě neukazuje na konkrétní místo v paměťové oblasti. Slouží jen jako odkaz, pomocí kterého lze k virtuální paměťové oblasti přistupovat.

Příkaz postpone umožňuje označit blok příkazů, jehož obsah má být proveden až poté, co byly provedeny všechny ostatní příkazy následující po příkazu end postpone. Toto umožňuje implementovat zpracovávání vytvořených dat v jednom hlavičkovém souboru. Příkazy, které se mají provést až na konci zpracovávání zdrojového souboru lze takto vložit do bloku příkazů postpone a není je nutné ručně vkládat na konec například pomocí příkazu include. Pokud mezi příkazy následujícími end postpone existuje další příkaz postpone, jsou jednotlivé bloky provedeny v opačném pořadí jejich uvedení. Tedy blok postpone, který je v kódu uveden jako poslední, se provede jako první.

Fasmg umožňuje redefinování klíčových slov. V této ukázce redefinujeme příkaz org vlastním makrem, které takto nahradí funkcionalitu původního vestavěného příkazu. Dřívější definice obecně jakéhokoliv symbolu může být provedena instrukcí restore následovanou daným symbolem.

Při implementaci generátoru jsem vycházel z návrhu generátoru objektového formátu Intel HEX, který je při stažení fasmg dostupný v umístění . \examples\8051\hex.inc. Generátor začíná příkazem format, určujícím příponu generovaného souboru. Dále jsou definovány jednotlivé makroinstrukce sloužící ke zpracovávání samotného souboru. Nakonec je volána makroinstrukce cw.seg, která způsobí otevření virtuálního adresového prostoru. To způsobí, že celý zdrojový kód, který bude tento hlavičkový soubor obsahovat se bude překládat do virtuální paměťové oblasti Jakmile je v kódu dosaženo makroinstrukce org, dojde k uzavření virtuální paměťové oblasti, data v ní vygenerovaná se zpracují a upravená se zapíšou do skutečného výstupního souboru. Následně je otevřena nová virtuální oblast na bázi určené parametrem volané makroinstrukce org a generovaný výstup ze zdrojového kódu je opět zapisován do ní. Jakmile je dosaženo konce zdrojového souboru, vyvolá se makroinstrukce cw.endseg z bloku příkazu postpone , která zbývající data opět zpracuje a uloží.

Při úpravě do formátovaného výstupu bylo potřeba zohlednit limitaci překladače HC(S)/RS08 Assembler, který dokáže přeložit řádek o maximální délce 1024 znaků. Jelikož odsazení a direktiva DC.B zabere 10 znaků a hodnota každého bajtu spolu s dělící čárkou je vyjádřena 4 znaky, je potřeba sekvence s více jak 246 bajty rozdělit na více řádků.

## **6. TESTOVÁNÍ SPRÁVNOSTI GENEROVANÉHO KÓDU**

Pro úplné testování správnosti generování binárního výstupu je třeba vytvořit syntetický test reprezentovaný zdrojovým kódem obsahujícím všechny instrukce používané procesorem HCS08 včetně všech adresovacích módů. Pro toto testování postačuje, že zdrojový kód nebude reprezentovat konkrétní fungující program. Pro ověření funkčnosti formátu výstupního souboru zvoleného v kapitole 5 je vhodné testování i na fungujícím programu. Tato kapitola popisuje metodu, jakou probíhalo testování správnosti generování jak binárního, tak formátovaného výstupu.

### **6.1 Testování binárního výstupu**

Snahou této práce je vytvořit překladač jazyka assembler, který bude operovat se stejnou instrukční sadou jako již existující nástroje. Proto je zbytečné vytvářet testovací zdrojové soubory znovu. V souborech dodávaných k překladači Macroassembler AS, popsaném v kapitole 1.2.5, existuji testovací soubory pro všechny instrukční sady, které tento překladač podporuje. Mezi nimi lze nalézt i testovací soubor k mikroprocesoru HCS08.

Jednotlivé testovací soubory jsou ve složce . [\test](file:///tests) <sup>s</sup> rozmístěny ve složkách podle názvu architektury. Tyto složky obsahují soubor se zdrojovým kódem, doprovodný komentář v souboru .doc a soubor s příponou .ori obsahující obraz výsledného překladu v binární podobě, který je porovnáván s překladem pomocí Macroassembler AS. Po nahlédnutí do souboru  $\dots$ doc ve složce t hcs 08 lze zjistit, že v testovacím souboru jsou zahrnuty pouze rozšiřující instrukce k instrukční sadě mikroprocesoru 68HC08. Proto je třeba nahlédnout do složky t\_68 08 , kde jsou testovány instrukce rozšiřující instrukční sadu mikroprocesoru 68HC05. Toto dává smysl vzhledem k tomu, že instrukční sada HCS08 je zpětně kompatibilní s 68HC05 a bylo by proto zbytečné vícekrát testovat překlad stejných instrukcí. Pro účely testování instrukční sady HCS08 bylo potřeba spojit obsah souborů t\_6805.asm, t\_6808.asm a t\_hcs08.asm do jednoho souboru test hcs08 . asm uvedeného v příloze A. Tento soubor jsem přeložil pomocí překladače Macroassembler AS do souboru kódu s příponou . p a tento soubor převedl do binárního formátu pomocí příkazu p2bin . exe.

Stejným postupem jako v předchozím odstavci vznikl testovací soubor testg hcs08 .asm pro překladač fasmg uložený v příloze A. Namísto direktivy CPU 68HCS08 na začátku souboru je použit příkaz include s názvem souboru obsahujícím definici instrukční sady. Zásadní problém je použitá syntaxe instrukcí BRSET, BRCLR, BSET a BCLR provádějících manipulaci s bity. Tyto instrukce mají různé operační kódy v závislosti na prvním parametru, kterým je číslo v rozsahu od 0 do 7, specifikujícím konkrétní bit, kterého se operace týká. Macroassembler AS používá syntaxi převzatou z operační tabulky znaků v manuálu k HCS08 [25], kde lze nabýt dojmu, že tento parametr je součástí mnemotechnické zkratky, a proto je tato instrukce v testovacích souborech zapsána:

#### **brset0** \$12,\*

Jelikož byla pro definiční část ve fasmg převzata syntaxe z vývojového prostředí CodeWarrior, je potřeba zápis u těchto instrukcí mírně pozměnit na správný zápis:

#### **brset 0, \$20,\***

Překlad pomocí fasmg vygeneruje soubor s daty v binárním formátu. Takto vygenerovaný soubor by se měl shodovat s binárním souborem vygenerovaným překladačem Macroassembler AS. To lze v systému Windows zkontrolovat například pomocí příkazu fc.

Pro validaci správně generovaného výstupu byl rovněž použit referenční překladač z prostředí CodeWarrior. Ve vytvořeném projektu s absolutním překladačem JSA byl do zdrojového souboru do části pro kód vložen obsah souboru testg\_hcs08 . asm. Po přeložení a spuštění programu v simulátoru bylo možné exportovat obsah paměti s kódem v binární podobě do souboru test hcs08 dcbcw.bin a tento soubor porovnat s výsledkem překladu z fasmg.

### **6.2 Testování formátovaného výstupu**

Správnost formátovaného výstupu byla otestována pro všechny instrukce pomocí zdrojového souboru popsaného v předchozí podkapitole. Po přeložení překladačem fasmg byl vytvořen soubor s instrukcemi v textové podobě a jeho obsah byl vložen do zdrojového souboru v projektu prostředí CodeWarrior. Po přeložení byla paměťová oblast s instrukcemi exportována do binárního souboru a ten byl porovnán s binárním výstupem překladu z prostředí CodeWarrior při použití běžného zápisu instrukcí.

Pro otestování na spustitelném kódu byl vytvořen demonstrativní program, který byl vypracován jako samostatná úloha v rámci bakalářského předmětu Vestavné systémy a mikroprocesory. Zadáním této úlohy je napsat program v absolutním jazyce assembler, který provede vyčíslení výrazu

$$
res = \frac{4 \cdot c \cdot 1 - c \cdot 2}{5},\tag{6.1}
$$

kde proměnné res, *cl, c2* o délce 2 bajtů jsou definovány jako globální v paměti RAM.

Původní úloha vytvořená v prostředí CodeWarrior musela být uzpůsobena pro překladač fasmg. Konkrétně bylo potřeba upravit původní hlavičkový soubor derivative . inc obsahující definici makra pro resetování časovače watchdog a mc9s081h64. inc obsahující klíčová slova specifická pro daný mikrokontroler.

Do derivative.inc byla rovněž nadefinovány makroinstrukce DC.B, DC.W, DS.B aDS.w, tak, aby jejich funkce odpovídala příkazům db, respektive dw používaným překladačem fasmg. Takto lze v původním zdrojovém souboru odstranit jen direktivy XDEF a ABSENTRY a soubor je přeložitelný překladačem fasmq.

Přeložený výstup byl vložen do nového projektu v prostředí CodeWarrior. Ve zdrojovém souboru je potřeba zanechat původní direktivu XDEF startup, která exportuje návěští do souboru určeného k linkování a ABSENTRY Startup, která specifikuje, na kterém návěští má program začít. Rovněž je samozřejmě nutné zachovat návěští startup na své původní pozici vůči kódu. Přeložením a spuštěním programu v simulátoru lze demonstrovat, že formátovaný výstup je spustitelný a provádí stejnou činnost, jako původní úloha napsaná pomocí běžných instrukcí.

### **6.3 Test generování souboru S-record**

Pro testování správného generování souboru ve formátu S-record byl použit soubor obsahující všechny instrukce, který vznikl přidáním generátoru do souboru z kapitoly 6.1. Dále je použit upravený spustitelný program obsahující aritmetické operace z kapitoly 6.2 uložený jako example abs . asm v příloze A.

Do záznamu typu S9 je potřeba uložit adresu, na které program začíná. Jelikož toto zajišťuje u překladače HC(S)08/RS08 Assembler direktiva ABSENTRY, nabízí se v generátoru nadefinovat stejnojmennou makroinstrukcí, která plní stejný účel a použít ji ve všech testovacích souborech.

Výstupem obou překladačů jsou soubory ve formátu S-record, které se shodují s výjimkou prvního záznamu typu SO. V případě překladu pomocí fasmg zde je uložen název zdrojového souboru a nikoliv název souboru .prm, jelikož s ním tento překladač nepracuje.

## **7. DEMONSTRACE NA REÁLNÉM HARDWARE**

Pro demonstrování funkčnosti generovaného spustitelného kódu jsem vytvořil dva programy, které jsem pak nahrával na vývojovou desku TWR-S08LH64, na které je osazen mikrokontroler MC9S08LH64. Tato kapitola krátce popisuje vlastnosti desky a demonstrované programy.

## **7.1 Vývojová deska TWR-S08LH64 a displej GD-5360P**

Deska TWR-S08LH64 je dostupná ve výukových laboratořích na Ústavu automatizace a měřicí techniky. Napájení a programování je uskutečněno přes mini-B USB konektor. Dále je osazena čtyřmi tlačítky, čtyřmi LED diodami, odporovým potenciometrem, akcelerometrem, piezo-bzučákem, světelným senzorem, tlačítkem RESET umožňujícím restart posledně spuštěné úlohy, konektorem pro komunikaci po rozhraní RS-232 a LCD displejem typu GD-5360P. [31]

Na displeji se vyskytuje celkem 55 ovládatelných segmentů. Je určený hlavně pro zobrazování času ve 12hodinovém formátu. Ovládá se pomocí řadiče integrovaného v mikrokontroleru MC9S08LH64, který se ovládá změnou hodnot v příslušných paměťově mapovaných registrech. K ovládání lze využít knihovnu lcd qd-5360p vytvořenou panem Miroslavem Štibraným v rámci bakalářské práce, která je napsaná v jazyce C. [32]

## **7.2 Adaptace úlohy s aritmetickými operacemi**

První program se svou funkcí shoduje s programem z kapitoly 6.2, kde byl napsán v absolutním jazyce assembler. Pro ovládání displeje pomocí knihovních funkcí je ovšem potřeba použít jazyk C. Proto musí být program pro demonstraci napsán v jazyce C a relativním jazyce assembler.

Program je spouštěn z rutiny main psané v jazyce C, která obsluhuje počáteční nastavení periferií včetně LCD displeje. Dále je zde prováděno volání rutiny example flat asm napsané v jazyce assembler. Výsledek této funkce je zobrazen na segmentech displeje v hexadecimální podobě a hodnoty nejnižších čtyř bitů z výsledku jsou indikovány zhasnutím jednotlivých LED diod.

Samotný soubor pro překladač relativního jazyka assembler obsahuje, jak kód napsaný pomocí běžného zápisu v JSA, tak pomocí formátovaného výstupu z fasmq. Dále obsahuje definici proměnných pro tuto rutinu v segmentu zvaném Z RAM. Přesné umístění počátku tohoto segmentu v paměti lze vyčíst z konfiguračního souboru pro linker Project.prm. Hodnoty, se kterými má rutina pracovat, nejsou předávány jako parametr funkce, nýbrž jsou definované přímo v kódu, protože jejich předávání by bylo komplikovanější na programování.

Program z kapitoly 6.2 bylo potřeba upravit tak, aby výsledek výpočtu byl načten do registrového páru H:X , kterým je předávána návratová hodnota celého 2bajtového čísla [33], a místo nekonečného opakování došlo k návratu z rutiny. Při vytvoření zdrojového souboru pro překladač fasmg pak bylo potřeba opět správně nadefinovat hodnoty proměnných a pomocí pseudoinstrukce ORG je přiřadit na správnou adresu. Pakliže nebude obsah souboru Project.prm měněn, bude tato hodnota rovna 0x0060. Z přeloženého souboru jsem zkopíroval pouze část obsahující spustitelný kód a vložil ho do souboru v prostředí CodeWarrior za návěští example flat asm. Toto návěští spolu s návěštím example asm, které ukazuje na původní kód, jsem pak exportoval pro linkování pomocí pseudoinstrukce XDEF . V hlavičkovém souboru example\_asm. h je pak potřeba deklarovat funkce v jazyce C se stejnými názvy. Tyto funkce lze pak volat z rutiny main. Jednoduchým přepsáním programu lze pak ověřit, že obě funkce provádí stejnou činnost.

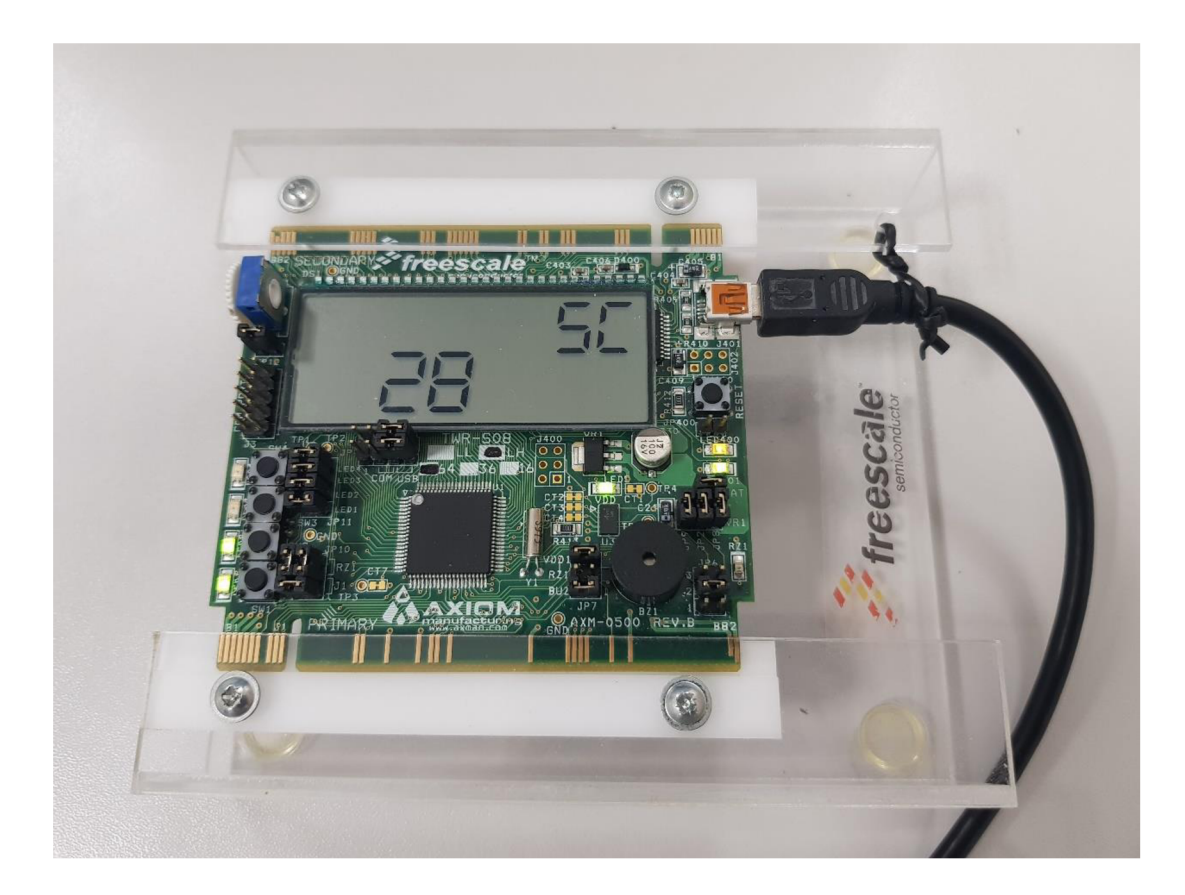

Obrázek 7.1 Zobrazený výsledek výrazu (6.1). Nejnižší čtyři bity výsledného čísla jsou 1100, což je kvůli obrácené logice výstupu indikováno zhasnutím vrchních dvou LED diod.

## **7.3 Program implementující LFSR typu Galois**

Druhý demonstrační program provádí výpočet stavu 16 bitového LFSR čítače typu Galois s polynomem  $x^{15}+x^{13}+x^{12}+x^{10}+1$ . Tento čítač se často používá jako generátor pseudonáhodných čísel. Pokud známe jeho polynom, délku čítače a počáteční hodnotu, můžeme vypočíst jeho následující hodnotu. [34]

Část programu napsaná v jazyce C postupně zobrazuje na displeji hodnoty 3 různých proměnných. První proměnná, jejíž zobrazení je indikováno zapnutým segmentem s textem MO, má hodnotu výsledku výpočtu pomocí funkce napsané v jazyce C. Druhá proměnná indikovaná segmentem TU má hodnotu výsledku výpočtu pomocí funkce napsané v jazyce assembler. Třetí hodnota indikovaná segmentem WE je vypočtena funkcí zapsanou formátovaným výstupem z překladače fasmq. Nejnižší 4 bity z právě zobrazené proměnné jsou rovněž indikovány zhasnutím příslušných LED diod. Program dále aktivně čeká na zmáčknutí tlačítka SW1 připojeného na port PTA6 a při jeho stisknutí provede výpočet následující hodnoty LFSR čítače pomocí všech tří zmíněných funkcí. Pakliže se výsledky shodují, je algoritmus zapsaný vjazyce assembler shodný s výstupem z překladače fasmq a také s funkcí zapsanou v jazyce C.

Zdrojový kód v jazyce assembler byl vytvořen stejně jako u předcházejícího příkladu s rozdílem, že neobsahuje lokální proměnné. Jeho tvorba tak byla jednodušší.

Videonahrávka zobrazující jednotlivé hodnoty LFSR čítače na displeji vývojové desky je uložena v příloze C.

Tabulka 7.1 Sekvence hodnot LFSR čítače pro počáteční hodnotu 0xACE1 vypočtená pomocí referenční funkce vjazyce C

**OxACEl 0xE270 0x7138 0x389C 0xlC4E 0x0E27 0xB313 0xED89 0xC2C4** 

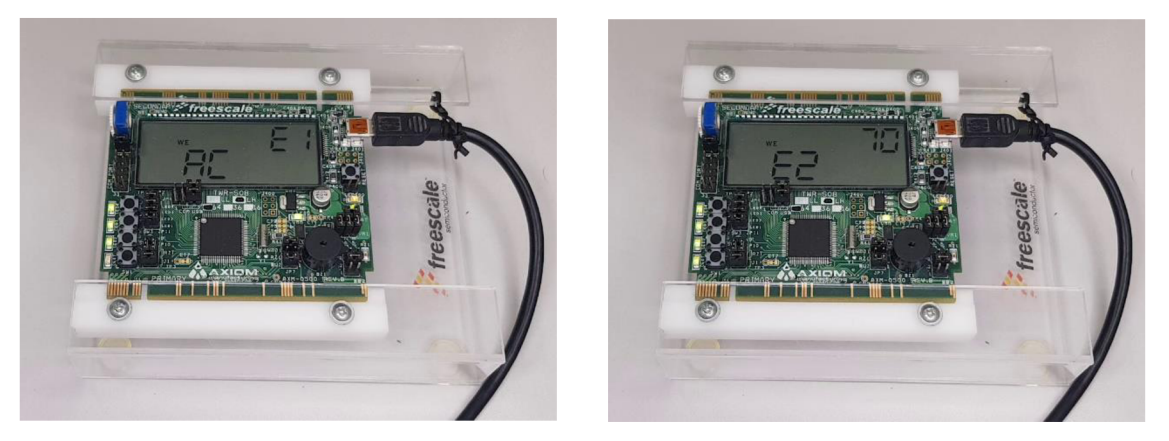

Obrázek 7.2 Výsledek výpočtu dvou po sobě jdoucích hodnot LFSR čítače pomocí funkce zapsané formátovaným výstupem z f asmg

## **8. ZHODNOCENÍ IMPLEMENTOVANÉHO ŘEŠENÍ**

V této kapitole jsou uvedena omezení implementovaného řešení, na které je potřeba při použití brát zřetel. Dále se kapitola zaměřuje především na měřením rychlostí překladu. Je zde srovnána rychlost překladu pomocí překladače HC(S)08/RS08 Assembler a fasmg s instrukční sadou definovanou pomocí makroinstrukcí a pomocí CALM instrukcí. Jelikož HC(S)08/RS08 assembler umožňuje přímo překládat pouze do formátu ELF, ze kterého je pak automaticky generován soubor S-record [33], testovací soubory pro překladač fasmg rovněž obsahují generátor tohoto formátu.

### **8.1 Omezení implementovaného řešení**

Jedním z omezení maker a CALM instrukcí, je, že neumožňují limitovat přístup k jejich používání, jako je tomu například u metod a proměnných třídy v objektově orientovaných programovacích jazycích. Lz e tak ze zdrojového kódu volat i makra, která zajišťují funkci implementovaného řešení, ale nejsou určeny k přímému používání programátorem. Snahou, jak alespoň nechtěnému použití těchto maker předejít, bylo jejich začlenění do jejich vlastního jmenného podprostoru.

Dále při definici instrukční sady jsou implementovány pouze kontroly, zda jsou operandy, se kterými instrukce pracuje, ve správném rozsahu a formátu. Kromě daných kontrol jsem nesledoval další krajní situace zápisu kódu, při kterých by překlad proběhl úspěšně, ovšem nesprávně. Tyto problémy bych řešil po otestování překladače na komplexnějších úlohách. Pakliže se ale bude programátor držet syntaxe používané překladačem HC(S)08/RS08, překlad proběhne správně, jak již bylo testováno v kapitolách 6 a 7.

## **8.2 Postup měření**

Měření času je realizováno skriptem timecmd.bat spouštěného z příkazové řádky, který spočítá rozdíl času mezi dokončením a spuštěním příkazu, který ho následuje, a výsledek zobrazí na obrazovce. V mém případě se jedná o příkaz volající překladač.

Samotný překladač HC(S)08/RS08 Assembler, který lze spouštět z příkazové řádky, je uložen v podsložce s instalací prostředí CodeWarrior pod jménem ahc08 . exe. Tento program se spouští s parametry -Cs08 -Compat=b -FA2 a s názvem souboru, který má přeložit. Parametr -Cs08 specifikuje použití instrukční sady architektury HCS08, -FA2 nastaví formát výstupu jako absolutní soubor formátu ELF a -Compat=b povoluje použití pseudoinstrukce FOR a ENDFOR. Pokud je potřeba zaznamenat informace, které překladač generuje, do souboru, lze tak učinit přidáním znaku > následovaným názvem souboru za spouštěný skript. Překladač f asmg, je z příkazové řádky spouštěn s názvem

zdrojového souboru spolu s parametrem -n, který potlačí výpis informací o počtu průchodů a generovaných bajtů.

Rychlost překladu je testována na souborech performance test. asm a performance test calm . asm, které obojí obsahují stejnou sekvenci 40 instrukcí, která je ovšem uzavřena do bloku příkazu repeat , aby se počet volaných instrukcí mohl snadno měnit. První soubor obsahuje definiční část napsanou pomocí maker, druhý pomocí CALM instrukcí. Záměrně jsou tedy použity jen ty instrukce, které jsem pomocí CALM instrukcí měl v době testování implementované. Ekvivalentní zdrojový soubor byl vytvořen i ve vývojovém prostředí CodeWarrior, kde místo blokového příkazu repeat jsou použity pseudoinstrukce FOR a ENDFOR, jejichž použití je nutno povolit v nastavení překladače. Všechny tři soubory obsahují mimo opakovaných instrukcí také direktivy a části kódu, které jsou nutné k úspěšnému překladu. Rychlost překladu takto byla proměřena pro 40 až 40 000 přeložených instrukcí. Naměřená data jsou uložena v tabulkovém souboru v příloze C.

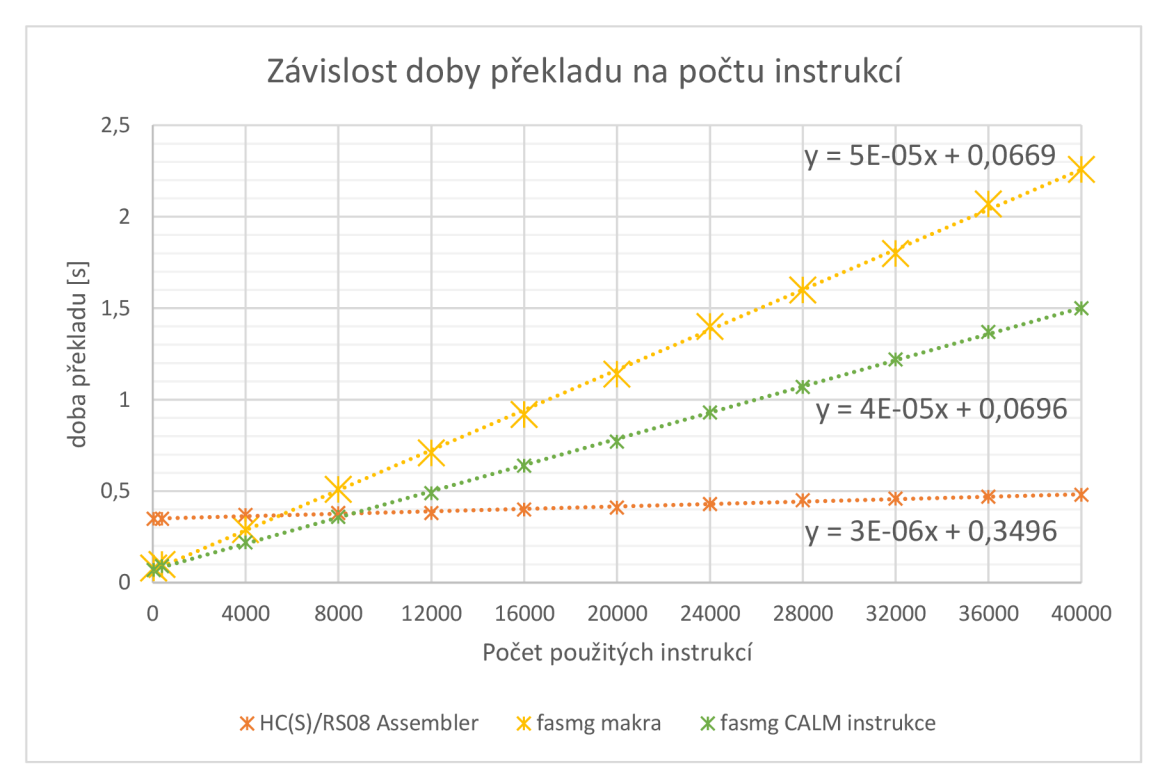

Obrázek 8.1 Graf s vynesenou závislostí doby překladu na počtu instrukcí

## **8.3 Zhodnocení výsledků měření**

Z naměřených dat lze dojít k závěru, že pro zdrojové soubory s malým počtem instrukcí je překlad pomocí překladače fasmg rychlejší. V případě delších kódů s více jak 8 000 instrukcemi je pak lókrát rychlejší referenční překladač HC(S)08/RS08 Assembler v porovnání s fasmg s instrukční sadou nadefinovanou pomocí maker. Pokud k definici instrukční sady použijeme CALM instrukce, je doba překladu 1,25krát rychlejší než při použití maker, čímž bylo prokázáno tvrzení z kapitoly 2.2.2.

Výše uvedená tvrzení je však potřeba zohlednit vzhledem ke skutečnosti, že generátor výstupního formátu je sám napsán pomocí maker a dal by se zrychlit použitím CALM instrukcí. Dále také HC(S)08/RS08 Assembler překládá nejprve kód do objektového souboru ELF, ze kterého teprve vytváří soubor ve formátu S-record, přičemž oba soubory jsou ukládány na disk.

## **9. ZÁVĚR**

Cílem této bakalářské práce bylo zachytit postup tvorby definiční části retargetable překladače Fiat Assembler G a demonstrovat funkčnost jeho správného překladu. Rovněž demonstruje jeho možnosti použití při vytváření části překladače zpracovávající čistě binární výstup do různých výstupních textových formátů.

V první kapitole této práce byly představeny principy fungování překladačů jazyka assembler. Dále byl proveden průzkum překladačů, které se označují jako retargetable (v této práci označované také jako obecné). Byl proveden stručný rozbor jejich architektury a způsoby, jakými je lze adaptovat na nové rodiny procesorů. Bylo zjištěno, že každý z uvedených překladačů svou obecnost implementuje jinak. Většinou je rozšíření o podporu nového mikroprocesoru realizováno úpravou zdrojových souborů, čímž se překladač Fiat Assembler G od nich odlišuje.

V druhé kapitole byl představen Fiat Assembler a jeho obecná varianta Fiat Assembler G. Obě varianty jsou navrhnuty pro překládání programů pro ploché rozložení paměti a odtud získaly svůj anglický název. Bylo potřeba nastudovat především syntaxi určenou pro definici instrukční sady nové rodiny procesorů. Jako hlavní nástroj zde byly popsány makra a CAL M instrukce (z angl. Compiled Assembly-like Macro), které jsou na rozdíl od maker kompilované již při své definici a jsou pro účel definice instrukční sady přímo vytvořené. Tato kapitola ani celá práce se však nevěnuje všem příkazům, které lze při programování pro překladač Fiat Assembler G použít.

V třetí kapitole bylo provedeno seznámení s vlastnostmi rodiny mikroprocesorů HCS08, především s vlastnostmi jeho instrukční sady a s ní souvisejících pojmů, které je nutné pro psaní programu v JSA nastudovat. Dále zde bylo představeno vývojové prostředí CodeWarrior obsahující překladač HC(S)08/RS08 Assembler, který byl v práci použit jako referenční.

Ve čtvrté kapitole byl s využitím ukázek kódu prezentován způsob, jakým byla definována instrukční sada rodiny HCS08 jak pomocí maker, tak s využitím CALM instrukcí. V rámci této práce byla implementována popsaným způsobem pomocí maker celá instrukční sada architektury HCS08. Pomocí CALM instrukcí bylo z časových důvodů implementováno pouze 40 instrukcí.

V páté kapitole byly rozebrány možné formáty výstupního souboru, které by se daly propojit s kódem pro referenční překladač. Byly zde rozebrány existující formáty EL F a S-record. Pro další práci byl zvolen výstupní textový formát obsahující posloupnost pseudoinstrukcí ORG a DC. B následovaných konstantami reprezentujícími program ve strojovém kódu. Následně jsou zde rozebrané instrukce, kterými lze naimplementovat generátor tohoto formátu pro překladač Fiat Assembler G

V rámci šesté kapitoly jsem vytvořil syntetický test pomocí zdrojového souboru obsahujícího všechny podporované instrukce dané rodiny procesoru a ověřil j sem validitu přeloženého programu oproti referenčnímu překladači. Dále jsem otestoval správnost generování zvoleného výstupního formátu z předchozí kapitoly a formátu S-record.

V sedmé kapitole byla správnost generovaného formátu otestována na dvou úlohách spouštěných na reálné vývojové desce. První úloha provádí aritmetické operace odečítání, násobení a dělení, druhá výpočet hodnoty LFSR čítače typu Galois. Tímto byla otestována správnost mnou napsané definice instrukční sady pro překladač Fiat Assembler G a správná funkce generátoru formátovaného textového výstupu.

V osmé kapitole jsou uvedena omezení použití implementovaného řešení. Dále byly provedeny srovnávací testy rychlosti překladače HC(S)08/RS08 Assembler a překladače Fiat Assembler G s definovanou instrukční sadou pomocí maker a také s instrukční sadou definovanou CALM instrukcemi. Testy naplnily předpoklad, že definice instrukční sady pomocí CAL M instrukcí vede k zvýšení rychlosti překladu o čtvrtinu oproti definici pomocí maker. Dále testy ukazují, že se zvyšujícím se počtem překládaných instrukcí narůstá doba překladu pomocí překladače Fiat Assembler G lókrát rychleji, než je tomu u referenčního překladače HC(S)08/RS08 Assembler.

Výstupem této práce je tedy otestovaný soubor s kompletní definicí všech instrukcí používaných rodinou mikroprocesorů HCS08, který po začlenění do zdrojového kódu umožňuje psát programy v JSA pro překladač Fiat Assembler G se stejnou syntaxí instrukcí, jakou používá referenční překladač HC(S)08/RS08 Assembler. Dále byly pro překladač Fiat Assembler G vytvořeny dva generátory výstupních formátů, které zpracovávají binární výstup překladu. První byl použit pro zpětné propojení s referenčním překladačem, druhý umožňuje generovat soubory ve formátu S-record ve variantě S19. Celkově jsem psaním práce, zdrojových souborů a testováním správnosti překladu věnoval přibližně 550 hodin.

Hlavním přínosem práce bylo zdokumentovat tvorbu instrukční sady pro překladač Fiat Assembler G. Tento nástroj lze využít, pokud potřebujeme vytvořit překladač jazyka assembler pro nový, například v FPGA vytvořený, procesor a neklademe velké požadavky na rychlost překladu. Použití tohoto překladače je výhodné vtom, že pro vytvoření nového překladače nemusíme znovu vytvářet nástroje provádějící lexikální analýzu nad zdrojovým souborem, algoritmy operující se symboly, návěštími a direktivami a další nástroje spojené s tvorbou moderního překladače. Navíc při definování instrukční sady pro překladač Fiat Assembler G si lze osvojit použití bohaté škály příkazů, kterou tento překladač poskytuje, a znovu ji využít při psaní programů pro konkrétní procesor.

Další možným rozšířením práce by mohlo být kompletní přepsání definice instrukční sady a také generátoru výstupního formátu pomocí CALM instrukcí, čímž by se zvýšila rychlost překladu. Dále by mohl být současný generátor souborů formátu ELF, který je distribuovaný spolu s překladačem Flat Assembler G, přeprgramován na generování ELF souborů pro architekturu HCS08. Problematika formátu ELF však svou náročností převyšuje rámec bakalářské práce.

## **LITERATURA**

- [1] BARRON, D. W. (David William). Assemblers and Loaders. New York, 1971, 61 s.
- [2] Linkers and Loaders. SciTech Book News [online]. Portland: Ringgold, 2000, 24(4), 28 [cit. 2021-12-28]. ISSN 0196-6006.
- [3] ABBASPOUR, M a Jianwen ZHU. Retargetable binary utilities. In: Proceedings 2002 Design Automation Conference (IEEE Cat. No.02CH37324) [online]. IEEE, 2002, s. 331-336 [cit. 2021-12-21]. ISBN 1581134614. ISSN 0738-100X. Dostupné z: doi: 10.1109/DAC.2002.1012645
- [4] ABBASPOUR , Maghsoud a Jianwen ZHU . Automatic Porting of Binary File Descriptor Library. BADAWY, Wael a Graham JULLIEN, ed. System-on-Chip for Real-Time Applications [online]. Boston, MA: Springer US, 2003, s. 193-202 [cit. 2021-12-31]. The Kluwer International Series in Engineering and Computer Science. ISBN 978-1-4613-5034-7. Dostupné z: doi:10.1007/978-1-4615-0351-4\_18
- [5] Binutils Porting Guide To A New Target Architecture. [Sourceware.org](http://Sourceware.org) [online], [cit. 2022-01-31]. Dostupné z: [https://sourceware.org/binutils/binutils-porting](https://sourceware.org/binutils/binutils-porting-)guide.txt
- [6] HUSÁR Adam: Implementace obecného assembler. Brno, 2007, diplomová práce, FIT VUT v Brně.
- [7] KAUFMANN, Marco. The official CodeX Assembler Homepage. Page of Marco [online]. Marco Kaufmann (C) 2003, 2021 [cit. 2021-12-22]. Dostupné z: https ://web. [archive.org/web/2021](http://archive.org/web/202)0124071007/http ://pageofmarco.de/codex/code xdnl.php
- [8] ANTON, Treunfels. HXA\_Cross\_Assembler. GitHub [online]. Fridley MN 55421 [cit. 2021-12-31]. Dostupné z: [https://github.com/AntonTreuenfels/HXA\\_Cross\\_Assembler](https://github.com/AntonTreuenfels/HXA_Cross_Assembler)
- [9] BARTHELMANN , Vollker. Vasm portable and retargetable assembler [online]. [cit. 2021-12-31]. Dostupné z: [http://sun.hasenbraten.de/vasm/index.php ?](http://sun.hasenbraten.de/vasm/index.php)view=main
- [10] ARNOLD, Alfred. The Beginning of the AS Project. The Macroassembler AS [online]. Aachen, 1998 [cit. 2022-05-05]. Dostupné z: [http://john.ccac.rwth](http://john.ccac.rwth-)aachen. de: 8000/as/beginning. html
- [11] ARNOLD, Alfred. User's Manual for Macro Assembler AS. The *Macroassembler AS* [online]. Aachen, 2022 [cit. 2022-05-05]. Dostupné z: [http://john.ccac.rwth-aachen.de:8000/as/as\\_EN.html](http://john.ccac.rwth-aachen.de:8000/as/as_EN.html)
- [12] GRYZSTAR, Tomasz. Flat assembler 1.73: Programmer's Manual. Flat assembler [online]. 2020 [cit. 2021-12-23]. Dostupné z: <https://flatassembler.net/docs.php?article=manual>
- [13] GRYZSTAR, Tomasz. Design Principles. Flat assembler [online]. 2009 [cit. 2021-12-23]. Dostupné z: <https://flatassembler.net/docs.php?article=design>
- [14] GRYZSTAR, Tomasz. CALM extension of fasmg. [Https://board.flatassembler.net/ \[](Https://board.flatassembler.net/)online], [cit. 2021-12-26]. Dostupné z: [https://board.flatassembler.net/topic.php ?](https://board.flatassembler.net/topic.php)t=17328
- [15] GRYZSTAR, Tomasz. Flat Assembler G: Introduction and Overview. <Https://flatassembler.net/docs.php>[online]. 2021 [cit. 2021-12-26]. Dostupné z: <https://flatassembler.net/docs.php>
- [16] GRYZSTAR, Tomasz. Flat Assembler G: User Manual. <Https://flatassembler.net>[online]. 2021 [cit. 2021-12-26]. Dostupné z: [https://flatassembler.net/docs.php?article=fasmg\\_manual](https://flatassembler.net/docs.php?article=fasmg_manual)
- [17] GRYZSTAR, Tomasz. CALM extension of fasmg. [Https://board.flatassembler.net/ \[](Https://board.flatassembler.net/)online], [cit. 2021-12-26]. Dostupné z: <https://board.flatassembler.net/topic.php>?p=212226#212226
- [18] PEREIRA, Fábio. HCS08 unleashed: designer's guide to the HCS08 Microcontrollers. 2. Charleston: BookSurge Publishing], 2008, 411 S. ISBN 1-4196-8592-9.
- [19] DANIELS, R. Gary a William C. BRUCE. Built-In Self-Test Trends in Motorola Microprocessors. IEEE Design & Test of Computers [online]. **2**(2), 64-71 [cit. 2021-12-31]. ISSN 0740-7475. Dostupné z: doi: 10.1109/MDT. 1985.294865
- [20] MOTOROLA INC. M6805 M146805 Family Microcomputer/Microprocessor Users Manual [online], [cit. 2021-12-27] 49-51. Dostupné také z: <https://archive.org/embed/Motorola->SeminarsandApplicationBooksM6805M146805UsersManualOCR
- [21] NXP, MC9S08LH64 Series Data Sheet [online]. Rev. 6.1, 08/2012, [cit. 31. 12. 2021]. Dostupné z URL : [https://www.nxp.com/docs/en/data](https://www.nxp.com/docs/en/data-)sheet/MC9S08LH64.pdf
- [22] NXP, MC9S08LH64 Reference Manual [online], Rev. 5.1, 05/2012, [cit. 30. 12. 2021]. Dostupné z URL: [https://www.nxp.com/docs/en/reference](https://www.nxp.com/docs/en/reference-)manual/MC9S08LH64RM.pdf
- [23] FREESCALE SEMICONDUCTOR, INC. CodeWarrior Development Studio Common Features Guide [online]. 10.x, 02/2014., 2014 [cit. 2022-01-02]. Dostupné z:

[https://community.nxp.com/pwmxy87654/attachments/pwmxy87654/cw](https://community.nxp.com/pwmxy87654/attachments/pwmxy87654/cw-)development-

tools/5128/l/CodeWarrior%20Common%20Features%20Guide.pdf

[24] FREESCALE SEMICONDUCTOR, INC. HC(S)08/RS08 Assembler Manual for Microcontrollers [online]. 2007[cit. 2022-01-02]. Dostupné z: <https://www.nxp.com/docs/en/reference-manual/HC08ASMRM.pdf>

- [25] FREESCALE SEMICONDUCTOR, INC. HCS08 Family Reference Manual [online]. 2., 2007 [cit. 2022-01-02]. Dostupné z: [https://www.nxp.com/files](https://www.nxp.com/files-)static/microcontrollers/doc/ref\_manual/HCS08RMV 1 .pdf
- [26] Dokumentace formátu ELF binárních souborů [online]. In: . Prentice Hall (UNIX Press), 1999 [cit. 2022-03-15]. Dostupné z: [http://www.skyfree.org/linux/references/ELF\\_Format.pdf](http://www.skyfree.org/linux/references/ELF_Format.pdf)
- [27] Motorola 8- and 16-bit Embedded Application Binary Interface (M8/16EABI): SYSTEM V APPLICATION BINARY INTERFACE Motorola M68HC05, M68HC08, M68HC11, M68HC12, and M68HC16 Processors Supplement. In: [Uclibc.org](http://Uclibc.org) [online]. Motorola, Inc.: Transportation Systems Group, Microcontroller Division, 2012, 5. 5. 2012 [cit. 2022-05-03]. Dostupné z: <https://uclibc.org/docs/psABI-m8-16.pdf>
- [28] MC68000 FAMILY PROGRAMMER'S REFERENCE MANUAL [online]. In: . Motorola, 1992, Příloha C [cit. 2022-05-03]. ISBN 978-0-13723289-5. 978-0-13723289-5. Dostupné z: [https://www.nxp.com/files](https://www.nxp.com/files-)static/archives/doc/ref\_manual/M68000PRM.pdf
- [29] KŘENEK, P. USB zavaděč pro 8/32 bitové mikrokontroléry. Brno, 2009. 80 s. Vedoucí diplomové práce Ing. Pavel Lajšner. Freescale Polovodiče ČR
- $[30]$  HC(S)08/RS08 and S12(X) Build Tools Utilities Manual [online]. Austin, TX 78735 U.S.A.: Freescale Semiconductor, 2010 [cit. 2022-05-12]. Dostupné z: <https://www.nxp.com/docs/en/reference-manual/HCS-RS08-> Build\_Tools\_Utilities .pdf
- [31] AXIOM MANUFACTURING: TWR-S08 User Guide, Rev. F [online].9/2009 updated 4/2010. [cit. 2022-05-13] Dostupné na URL : <https://www.nxp.com/docs/en/user-guide/TWRS08LH64UG.pdf>
- [32] ŠTIBRANÝ, M. Knihovna pro řízení LCD displeje GD-5360P. Brno: Vysoké učení technické v Brně, Fakulta elektrotechniky a komunikačních technologií, 2014. 55 s.Vedoucí bakalářské práce Ing. Tomáš Macho, Ph.D..
- [33] *HC(S)08 Compiler Manual* [online]. Austin, TX 78735 U.S.A.: Freescale Semiconductor, 2005 [cit. 2022-05-13]. Dostupné z: [https://ece](https://ece-)[classes.usc.edu/ee459/library/documents/Compiler\\_HC08.pdf](http://classes.usc.edu/ee459/library/documents/Compiler_HC08.pdf)
- [34] KOLOUCH, Jaromír. Programovatelné logické obvody: přednášky. Vyd. 3., dopl. Brno: VUT FEKT, ústav radioelektroniky, 2006, 76 s. : il. ISBN 80-214-3270-5.

# **SEZNAM SYMBOLŮ A ZKRATEK**

Zkratky:

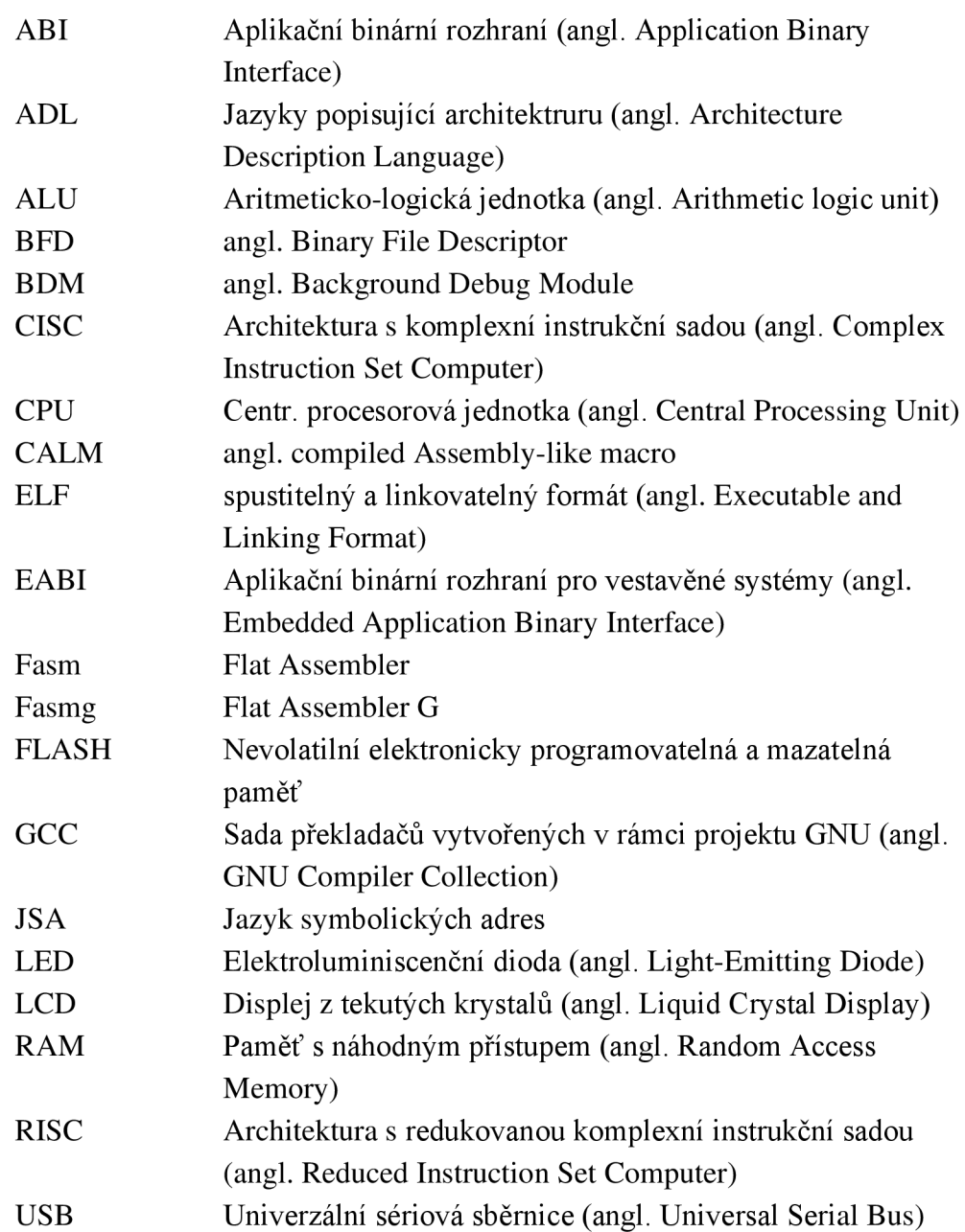

# **SEZNAM PŘÍLOH**

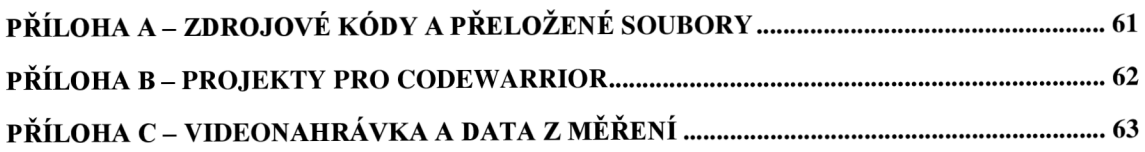

# **Příloha A - Zdrojové kódy a přeložené soubory**

Příloha obsahuje zdrojové soubory pro překladač Fiat Assembler G a Macroassembler AS. Dále také obsahuje soubory vzniklé jejich překladem.

cw. in <sup>c</sup> generátor souborů ve formátu propojitelným s CodeWarrior derivative.inc ................hlavičkový soubor s makry používanými CodeWarrior hcs0 8 . in c definice instrukční sady pomocí maker hcs08 calm.inc ........................definice instrukční sady pomocí CALM instrukcí MC9S08LH64.inc ......... hlavičkový soubor pro překladač fasmq mapující periferie srec . in c generátor souborů ve formátu S-record

|—binary\_tes <sup>t</sup> složka se syntetickými testy všech instrukcí calm\_testing . asm test pro definici pomocí CAL M instrukcí calm\_testin g .bi n přeložený test definice pomocí CAL M instrukcí testg\_hcs0 8 .asm test pro definici pomocí maker testg\_hcs0 8 . bi <sup>n</sup> přeložený test definice pomocí maker testg hcs08 cw . asm ...................... test ve formátu propojitelném s CodeWarrior testg hcs08 cw . txt ..... přeložený test ve formátu propojitelném s CodeWarrior testg\_hcs08\_srec . asm test ve formátu S-record test\_hcs0 8 . asm test definice pro Macroassembler A S test\_hcs0 8 .bi n přeložený test definice pro Macroassembler A S test\_hcs0 8 .p soubor kódu pro Macroassembler A S test hcs08 cw.bin ............... export paměti programu testing\_all z CodeWarrior test hcs08 dcbcw.bin ..... export paměti programu testing all g z CodeWarrior

|—out\_tes <sup>t</sup> složka s testovacími úlohami example\_abs . asm zdrojový kód programu s aritmetickými operacemi example abs . s19 ........... program s aritmetickými operacemi ve formátu S-record example abs . txt ..................program s aritmetickými operacemi pro CodeWarrior example asm cw. asm ..................zdrojový kód funkce s aritmetickými operacemi example asm cw. txt ........................ přeložená funkce do formátu pro CodeWarrior <sup>i</sup> f sr . asm zdrojový kód funkce počítající stavy LFS R čítače <sup>l</sup> f sr . tx <sup>t</sup> přeložená funkce LFS R čítače do formátu pro Codewarrior

-perf\_tes <sup>t</sup> složka s testy rychlosti překladu per f ormance\_test . asm test s definicí pomocí maker performance test . s19 přeložený test s definicí pomocí maker ve formátu S-rec performance test calm . asm ................. test s definicí pomocí CALM instrukcí per formance test calm . s19 .přeložený test s definicí pomocí CALM instrukcí

# **Příloha B - Projekty pro CodeWarrior**

Příloha B obsahuje v jednotlivých složkách exportované projekty z vývojového prostředí CodeWarrior.

|—arithmetic\_tes <sup>t</sup> Program s aritmetickými operacemi v rel. JSA a jazyce C -arithmetic test abs .................... Program s aritmetickými operacemi v abs. JSA |—artihmetic\_test\_abs\_DCB\_HW....Program s aritm. op. ve formátovaném výstupu Halois lfs r ................... Program počítající stavy LFSR čítače v rel. JSA a jazyce C |—per f ormance\_tes t Projekt k testování rychlosti překladu |—testing\_al <sup>l</sup> Projekt k testování správnosti definice instrukční sady L testing all g ...... Projekt k testování správnosti formátovaného výstupu z fasmg

# **Příloha C - Videonahrávka a naměřená data**

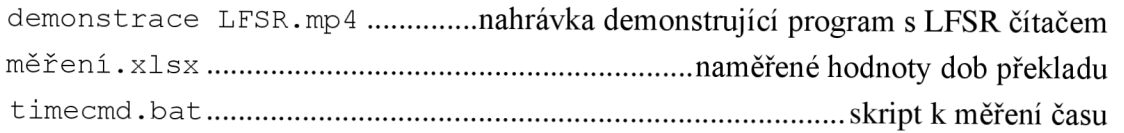